## **МІНІСТЕРСТВО ОСВІТИ І НАУКИ УКРАЇНИ**

## **ХАРКІВСЬКИЙ НАЦІОНАЛЬНИЙ ЕКОНОМІЧНИЙ УНІВЕРСИТЕТ ІМЕНІ СЕМЕНА КУЗНЕЦЯ**

# **УПРАВЛІННЯ ПРОЄКТАМИ**

**Методичні рекомендації до виконання курсової роботи для здобувачів вищої освіти спеціальності 051 «Економіка» освітньої програми «Економіка бізнесу» другого (магістерського) рівня**

> **Харків ХНЕУ ім. С. Кузнеця 2024**

УДК 005.8(072.034) У67

#### **Укладач** Ю. М. Котельникова

Затверджено на засіданні кафедри економіки підприємства та організації бізнесу.

Протокол № 2 від 29.08.2023 р.

*Самостійне електронне текстове мережеве видання*

У67 комендації до виконання курсової роботи для здобувачів вищої **Управління** проєктами [Електронний ресурс] : методичні реосвіти спеціальності 051 «Економіка» освітньої програми «Економіка бізнесу» другого (магістерського) рівня / уклад. Ю. М. Котельникова. – Харків : ХНЕУ ім. С. Кузнеця, 2024. – 46 c.

Розглянуто порядок написання, оформлення та захисту курсової роботи. Наведено орієнтовний перелік тем, запропонованих для розгляду, вимоги до структури, обсягу, змісту та оформлення курсової роботи, а також приклади оформлення її основних структурних елементів.

Рекомендовано для здобувачів вищої освіти спеціальності 051 «Економіка» освітньо-професійної програми «Економіка бізнесу» другого (магістерського) рівня.

**УДК 005.8(072.034)**

© Харківський національний економічний університет імені Семена Кузнеця, 2024

## **Вступ**

<span id="page-2-0"></span>Курсова робота з управління проєктами є самостійною науководослідницькою працею здобувача вищої освіти, яка передбачає систематизацію, закріплення теоретичних знань і застосування їх під час вирішення конкретних практичних ситуацій; розвиток навичок самостійної роботи й оволодіння методикою дослідження та експерименту, пов'язаних із темою курсової роботи. Згідно з навчальним планом, курсову роботу з управління проєктами виконує здобувач вищої освіти другого (магістерського) освітнього рівня спеціальності 051 «Економіка» освітньої програми «Економіка бізнесу».

Метою курсової роботи з управління проєктами є систематизація, закріплення та поглиблення теоретичних і практичних знань здобувачів вищої освіти з теорії та практики управління проєктами; формування вмінь застосовувати їх під час вирішення конкретних практичних завдань; набуття навичок пошуку сучасних наукових досягнень у сфері управління проєктами та вміння самостійно їх використовувати під час розв'язання прикладних проблем; підготовка здобувачів вищої освіти до самостійної практичної діяльності.

Основними завданнями курсової роботи є:

систематизація, поглиблення та закріплення теоретичних знань з управління проєктами;

розвиток навичок самостійного проведення теоретичних і аналітичних досліджень, спрямованих на аналіз проблем і практичних ситуацій із застосуванням сучасних методів та інформаційних технологій;

розроблення й оцінювання альтернативних підходів до обґрунтування управлінських рішень щодо ефективного розвитку суб'єктів господарювання, з огляду на цілі, ресурси, обмеження та ризики;

підготовка здобувача вищої освіти до самостійної роботи в умовах сучасного комунікаційного та бізнес-середовища.

Курсова робота характеризується єдністю цілей і завдань. У ході її виконання здобувач вищої освіти має продемонструвати вміння грамотно вирішувати завдання в галузі своєї професійної підготовки. Практична значущість курсової роботи полягає в забезпеченні реалізації її результатів для потреб практики. Реальною вважають роботу, результати якої використовують об'єктивні дані та можуть бути впроваджені в діяльність підприємства або бізнес-проєкту.

Результати навчання та компетентності за освітнім компонентом, яких здобувачі вищої освіти набувають під час вивчення навчальної дисципліни, наведено в табл. 1.

Таблиця 1

#### **Результати навчання та компетентності за освітнім компонентом**

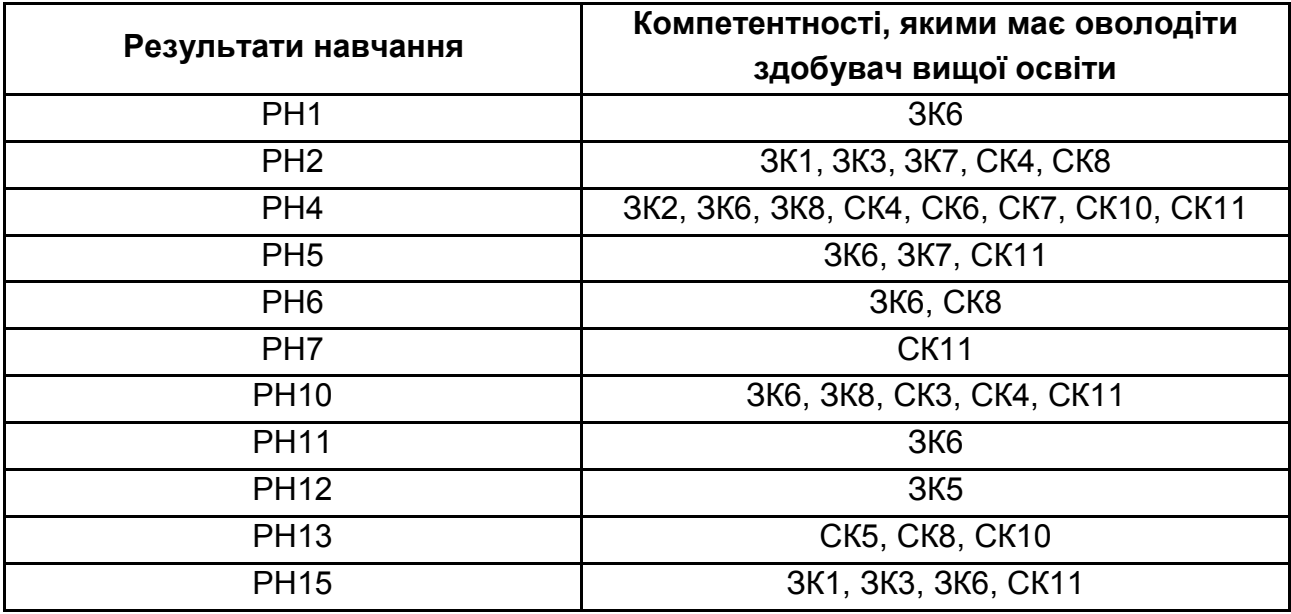

#### *Примітка.*

РН1. Формулювати, аналізувати та синтезувати рішення науково-практичних проблем.

РН2. Розробляти, обґрунтовувати і приймати ефективні рішення з питань розвитку соціально-економічних систем та управління суб'єктами економічної діяльності.

РН4. Розробляти соціально-економічні проєкти та систему комплексних дій щодо їх реалізації з урахуванням їх цілей, очікуваних соціально-економічних наслідків, ризиків, законодавчих, ресурсних та інших обмежень.

РН5. Дотримуватися принципів академічної доброчесності.

РН6. Оцінювати результати власної роботи, демонструвати лідерські навички та уміння управляти персоналом і працювати в команді.

РН7. Обирати ефективні методи управління економічною діяльністю, обґрунтовувати пропоновані рішення на основі релевантних даних та наукових і прикладних досліджень.

РН10. Застосовувати сучасні інформаційні технології та спеціалізоване програмне забезпечення у соціально-економічних дослідженнях та в управлінні соціально-економічними системами.

РН11. Визначати та критично оцінювати стан та тенденції соціально-економічного розвитку, формувати та аналізувати моделі економічних систем та процесів.

РН12. Обґрунтовувати управлінські рішення щодо ефективного розвитку суб'єктів господарювання, враховуючи цілі, ресурси, обмеження та ризики.

РН13. Оцінювати можливі ризики, соціально-економічні наслідки управлінських рішень.

РН15. Організовувати розробку та реалізацію соціально-економічних проєктів із врахуванням інформаційного, методичного, матеріального, фінансового та кадрового забезпечення.

ЗК1. Здатність генерувати нові ідеї (креативність).

ЗК2. Здатність до абстрактного мислення, аналізу та синтезу.

ЗК3. Здатність мотивувати людей та рухатися до спільної мети.

ЗК5. Здатність працювати в команді.

ЗК6. Здатність розробляти та управляти проєктами.

ЗК7. Здатність діяти на основі етичних міркувань (мотивів).

ЗК8. Здатність проводити дослідження на відповідному рівні.

СК3. Здатність збирати, аналізувати та обробляти статистичні дані, науковоаналітичні матеріали, які необхідні для розв'язання комплексних економічних проблем, робити на їх основі обґрунтовані висновки.

СК4. Здатність використовувати сучасні інформаційні технології, методи та прийоми дослідження економічних та соціальних процесів, адекватні встановленим потребам дослідження.

СК5. Здатність визначати ключові тренди соціально-економічного та людського розвитку.

СК6. Здатність формулювати професійні задачі в сфері економіки та розв'язувати їх, обираючи належні напрями і відповідні методи для їх розв'язання, беручи до уваги наявні ресурси.

СК7. Здатність обґрунтовувати управлінські рішення щодо ефективного розвитку суб'єктів господарювання.

СК8. Здатність оцінювати можливі ризики, соціально-економічні наслідки управлінських рішень.

СК10. Здатність до розробки сценаріїв і стратегій розвитку соціально-економічних систем.

СК11. Здатність планувати і розробляти проєкти у сфері економіки, здійснювати її інформаційне, методичне, матеріальне, фінансове та кадрове забезпечення.

У процесі написання курсової роботи здобувачі вищої освіти зобов'язані дотримуватися правил професійної етики, які не дозволяють наявності плагіату, фальсифікації даних і хибного цитування.

## <span id="page-5-0"></span>**1. Загальні вимоги до структури та змісту курсової роботи**

Курсову роботу виконують самостійно за умови консультування з викладачем відповідно до графіку навчального процесу з урахуванням наявності таких елементів наукового дослідження: практичної значущості; комплексного системного підходу до вирішення завдань дослідження; теоретичного використання передової сучасної методології і наукових розробок; наявність елементів творчості, вміння застосовувати сучасні технології.

Комплексний системний підхід до розкриття теми курсової роботи полягає у тому, що предмет дослідження розглядають під різними кутами зору – з позицій теоретичної бази і практичних напрацювань, умов його реалізації на практиці, аналізу, обґрунтуванні шляхів реалізації. Застосування сучасної методології полягає в тому, що під час розроблення проєкту здобувач вищої освіти повинен використовувати відомості про новітні досягнення у техніці і технологіях дослідження, застосовувати різноманітні методи та інструменти розроблення проєкту (*Microsoft Project*), підходи до оптимізації параметрів проєкту.

Рекомендована тематика курсової роботи з управління проєктами подана в додатку А. Тема курсової роботи може змінюватися, уточнюватись або бути запропонована самим здобувачем вищої освіти, але при цьому вона повинна бути узгоджена з викладачем.

У процесі написання роботи слід дотримуватися певної послідовності. Найбільш прийнятним є цілісний метод підготовки роботи. У цьому випадку послідовність написання і редагування розділів курсової роботи є такою: спочатку формують вступ, перший, другий і третій розділи. Після цього редагують основну частину роботи – розділи і додатки до них. Далі уточнюють зміст вступу. Наступним етапом є формування списку використаних джерел, змісту та титульного аркуша. Після завершення роботи остаточно редагують вступ.

Структура курсової роботи з управління проєктами повинна бути обов'язково дотримана. Робота має складатися з таких структурних частин: титульний аркуш; зміст; вступ (анотація проєкту); основна частина; список використаної літератури; додатки.

*Титульний аркуш* має містити: назву університету; назву кафедри; тему курсової роботи; прізвище, ініціали здобувача вищої освіти; курс, номер академічної групи; прізвище, ініціали наукового керівника; назву міста і рік (додаток Б).

*Зміст* містить перелік всіх складових частин роботи, а саме: вступ, назви всіх розділів і підрозділів основної частини, список використаної літератури із зазначенням номерів сторінок, з яких починаються ці складові частини. Приклад наведено в додатку В.

*Вступ* за обсягом не має перевищувати трьох сторінок. У ньому обґрунтовують актуальність і цілі проєкту, подають короткий опис проєкту з обґрунтуванням його значущості (причин його виникнення).

*Основна частина* курсової роботи має складатися з трьох розділів, у яких висвітлюють ключові питання теми.

*Розділ 1. «Опис проєкту «Назва проєкту»* містить оцінку вибраної ідеї проєкту з використанням методу побудова «дерева цілей» ПАТТЕРН (додаток Г); опис продукту або послуги, які створюють у рамках проєкту; аналіз впливу чинників зовнішнього середовища (PEST-аналіз) щодо реалізації ідеї проєкту; аналіз цільової аудиторії проєкту; аналіз проєкту за допомогою побудови бізнес-моделі *Сanvas* (додаток Д).

*Розділ 2. Організація проєкту «Назва проєкту*». У цьому розділі потрібно визначити дату початку проєкту та терміни його виконання, розробити перелік робіт, базуючись на специфіці проєкту та його цілях, фазах і етапах життєвого циклу проєкту, вимогах до кінцевих результатів, обмеженнях проєкту; визначити ресурси, необхідні для реалізації проєкту (трудові, матеріальні, фінансові); установити ролі та відповідальність учасників проєкту (матрицю розподілу функцій учасників проєкту) (додаток Е).

*Розділ 3. Управління ризиками та якістю за проєктом «Назва проєкту».* У цьому розділі слід ідентифікувати можливі ризики реалізації проєкту та розробити план дій, які допоможуть зменшити вплив ризику або знизити його ймовірність; визначити вимоги до якості продукту або послуги, які проєкт має надавати.

Розділи мають бути логічно пов'язані між собою та містити пункти згідно з планом курсової роботи.

*Список використаної літератури* має містити всі літературні джерела, використані в ході написання курсової роботи.

*Додатки.* У додатки можуть бути внесені роздрукований мережевий графік із використанням засобів *Microsoft Project*, а також діаграми, схеми та інші ілюстрації.

## <span id="page-7-0"></span>**2. Вимоги до оформлення курсової роботи**

## **2.1. Основна частина**

<span id="page-7-1"></span>Загальний обсяг комплексної курсової роботи має становити 35 – 40 сторінок друкованого тексту (без додатків). Мова роботи – українська, стиль – науковий, чіткий, без орфографічних і синтаксичних помилок, послідовність – логічна. Мовні особливості наукового стилю подано в додатку Ж. Пряме переписування в роботі матеріалів із літературних джерел є неприпустимим.

Роботу друкують з на одного боку аркуша стандартного білого паперу формату А4 (210  $\times$  297 мм), із використанням комп'ютерного набору тексту: 14-й кегль, інтервал – 1,5, шрифт – Times New Roman. Допускається розміщувати таблиці та інші ілюстративні матеріали на аркушах формату А3 (не більш ніж 40 рядків на сторінці).

Текст курсової роботи розміщують на аркуші з дотриманням таких розмірів полів: з лівого боку – 30 мм, з правого – 10 мм, зверху – 20 мм, знизу – 20 мм.

Нумерацію сторінок курсової роботи здійснюють арабськими цифрами, дотримуючись наскрізної нумерації по всьому тексту. Номер сторінки проставляють у правому верхньому куті сторінки без крапки наприкінці.

Першою сторінкою курсової роботи є титульний аркуш, який включають до загальної нумерації сторінок роботи. На титульному аркуші та змісті номер сторінки не проставляють. На наступних сторінках, починаючи з другої сторінки вступу, номер проставляють у правому верхньому куті сторінки без крапки наприкінці з урахуванням попередніх сторінок.

Зміст містить назви та номери початкових сторінок усіх розділів та підрозділів роботи. Зміст має включати всі заголовки, які є в роботі, починаючи зі вступу і закінчуючи додатками.

Заголовки структурних частин курсової роботи «ЗМІСТ», «ВСТУП», «РОЗДІЛ», «СПИСОК ВИКОРИСТАНИХ ДЖЕРЕЛ», «ДОДАТКИ» друкують великими літерами симетрично до тексту. Заголовки підрозділів друкують маленькими літерами (крім першої великої) з абзацного відступу. Крапку в кінці заголовка не ставлять.

Відстань між заголовком (за винятком заголовка пункту) і текстом має дорівнювати двом інтервалам основного тексту. Кожну структурну частину курсової роботи слід починати з нової сторінки.

## **2.2. Нумерація**

<span id="page-8-0"></span>Нумерацію сторінок, розділів, підрозділи, підпунктів, малюнків, таблиць, формул подають арабськими цифрами без знака «№».

Першою сторінкою курсової роботи є титульний аркуш, який включають до загальної нумерації сторінок і на якому номер сторінки не ставлять. Нумерацію без крапки після неї проставляють у правому верхньому куті подальших сторінок.

ЗМІСТ, ВСТУП, СПИСОК ВИКОРИСТАНИХ ДЖЕРЕЛ, ДОДАТКИ як розділи не нумерують. Номер розділу ставлять після слова «РОЗДІЛ». Підрозділи нумерують у межах кожного розділу, використовуючи номер розділу і порядковий номер підрозділу, між якими ставлять крапку, наприклад: «1.1» (перший підрозділ першого розділу). Потім у тому ж рядку розміщують заголовок підрозділу.

## **2.3. Ілюстрації**

<span id="page-8-1"></span>2.3.1. Ілюструють курсові роботи на основі певного загального задуму, за ретельно продуманим тематичним планом, що допомагає уникнути випадкових ілюстрацій, пов'язаних із другорядними деталями тексту, а також запобігти невиправданим пропускам ілюстрацій до найважливіших тем. Кожна ілюстрація має відповідати тексту, а текст – ілюстрації.

2.3.2. Назви ілюстрацій розміщують після їхніх номерів. За потреби ілюстрації доповнюють пояснювальними даними (підрисунковим підписом).

2.3.3. Підпис під ілюстрацією зазвичай має чотири основних елементи:

• назву графічного сюжету (позначають скороченим словом «Рис.»);

9

• порядковий номер ілюстрації, який указують без знака номера арабськими цифрами;

• тематичний заголовок ілюстрації, що містить текст із найбільш стислою характеристикою зображеного.

2.3.4. Основними видами ілюстративного матеріалу в курсовій роботі є: креслення, технічний рисунок, схема, діаграма, графік.

Не варто оформлювати посилання на ілюстрації як самостійні фрази, у яких лише повторюється те, що міститься в підписі. У тому місці, де викладають тему, пов'язану з ілюстрацією, і де читачеві необхідно вказати на неї, розміщують посилання у вигляді виразу в круглих дужках «(рис. 3.1)» або зворот типу: «...як це видно з рис. 3.1», «... як це показано на рис. 3.1».

#### **2.4. Таблиці**

<span id="page-9-0"></span>2.4.1. Цифровий матеріал, як правило, оформлюють у вигляді таблиць.

2.4.2. Кожна таблиця повинна мати назву, яку розміщують над таблицею та друкують симетрично до тексту. Назву і слово *«Таблиця»* починають з великої літери. Назву наводять жирним шрифтом.

За логікою побудови таблиці її логічний суб'єкт, або предмет (позначення тих предметів, які в ній характеризують), розміщують у боковику, головці чи в них обох, а не в графах; логічний предикат, або присудок таблиці (тобто дані, якими характеризують підмет) – у графах, а не в головці чи боковику. Кожен заголовок над графою стосується всіх даних цієї графи, кожен заголовок рядка в боковику – цього рядка.

Заголовок кожної графи в головці таблиці має бути по можливості коротким. Слід уникати повторів тематичного заголовка в заголовках граф, одиниці вимірювання зазначати в тематичному заголовку, виносити до узагальнювальних заголовків слова, що повторюються.

Боковик, як і головка, потребує лаконічності. Повторювані слова тут також виносять в об'єднувальні рубрики; загальні для всіх заголовків боковика слова розміщують у заголовку над ним.

У графах повторювані елементи, які стосуються всієї таблиці, виносять у тематичний заголовок або в заголовок графи; однорідні числові дані розміщують так, щоб їхні класи збігалися; неоднорідні – посередині

графи; лапки використовують тільки замість однакових слів, які стоять одне під одним.

Заголовки граф мають починатися з великих літер, підзаголовки – з маленьких, якщо вони складають одне речення із заголовком, і з великих, якщо вони є самостійними. Висота рядків має бути не меншою від 8 мм. Графу з порядковими номерами рядків до таблиці включати не треба.

2.4.3. Таблицю розміщують після першого згадування про неї в тексті так, щоб її можна було читати без повороту переплетеного блоку роботи або з поворотом за стрілкою годинника. Таблицю з великою кількістю рядків можна переносити на наступну сторінку.

2.4.4. У разі перенесення таблиці на наступну сторінку назву вміщують тільки над її першою частиною. Таблицю з великою кількістю граф можна розділити на частини і розміщувати одну частину під іншою в межах однієї сторінки. Якщо рядки або графи таблиці виходять за формат сторінки, то в першому випадку в кожній частині таблиці повторюють її головку, а в другому – боковик.

Якщо текст, який повторюється в графі таблиці, складається з одного слова, то його можна замінювати лапками; якщо з двох або більше слів, то під час першого повторення його замінюють словами «Те саме», а далі – лапками. Ставити лапки замість цифр, марок, знаків, математичних і хімічних символів, які повторюються, не можна. Якщо цифрові або інші дані в якомусь рядку таблиці не подають, то в ньому ставлять прочерк.

#### **2.5. Формули**

<span id="page-10-0"></span>2.5.1. Під час використання формул необхідно дотримуватися певних правил.

Найбільші, а також довгі та громіздкі формули, що мають у складі знаки додавання, множення, диференціювання, інтегрування, розміщують на окремих рядках. Це стосується також і всіх нумерованих формул. Для економії місця кілька коротких однотипних формул, відокремлених від тексту, можна подати в одному рядку, а не одну під одною. Невеликі нескладні формули, що не мають самостійного значення, вписують у рядки тексту.

Пояснення значень символів і числових коефіцієнтів слід наводити безпосередньо під формулою в тій послідовності, у якій їх подано у формулі. Значення кожного символу та числового коефіцієнта треба подавати з нового рядка. Перший рядок пояснення починають зі слова «де» без двокрапки.

2.5.2. Рівняння і формули мають бути відокремлені від тексту. Вище і нижче від кожної формули залишають інтервал, що становить не менше одного рядка. Якщо рівняння не вміщується в один рядок, його переносять після знака рівності (=) або після знаків плюс (+), мінус (–), множення (х).

Нумерувати слід лише ті формули, на які є посилання далі в тексті. Інші нумерувати не рекомендують.

2.5.3. Порядкові номери позначають арабськими цифрами в круглих дужках біля правого поля сторінки без крапок від формули до її номера. Номер, який не вміщується в рядку з формулою, переносять у наступний нижче від формули. Номер формули в разі її перенесення вміщують на рівні останнього рядка. Якщо формулу взято в рамку, то її номер записують поза рамкою з правого боку навпроти основного рядка формули. Номер формули-дробу подають на рівні основної горизонтальної риски формули.

Номер групи формул, поданих в окремих рядках і об'єднаних фігурною дужкою (парантезом), ставлять справа від вістря парантеза, розміщеного всередині групи формул і спрямованого в бік номера.

2.5.4. Загальне правило пунктуації в тексті з формулами таке: формула входить у речення як його рівноправний елемент. Тому в кінці формул і в тексті перед ними розділові знаки ставлять відповідно до правил пунктуації.

Розділовими знаками між формулами, що розміщені одна під одною і не відокремлені текстом, можуть бути кома або крапка з комою безпосередньо за формулою до її номера.

Розділові знаки між формулами в разі парантеза ставлять усередині парантеза. Після таких громіздких математичних виразів, як визначники і матриці, можна розділові знаки не ставити.

## **2.6. Загальні правила цитування та посилання на використані джерела**

<span id="page-11-0"></span>2.6.1. Під час написання курсової роботи здобувач вищої освіти має посилатися на джерела, матеріали або окремі результати з яких наведено в роботі, або на ідеях і висновках яких розроблено проблеми,

завдання, питання, вивченню яких присвячено дипломну роботу. Такі посилання дають змогу відшукати документи, перевірити достовірність відомостей про цитування документа, забезпечують необхідну інформацію про нього, допомагають з'ясувати його зміст, мову тексту, обсяг. Посилатися слід на останні видання публікацій. На більш ранні видання можна посилатися лише в тих випадках, якщо наявний у них матеріал не включено до останнього видання.

2.6.2. Якщо використовують відомості, матеріали з монографій, оглядових статей, інших джерел із великою кількістю сторінок, тоді в посиланні необхідно точно вказати номери сторінок, ілюстрацій, таблиць, формул із джерела.

Посилання в тексті курсової роботи на джерела слід позначати порядковим номером за списком літератури, виділеним двома квадратними дужками, наприклад: «... у працях [1 – 7]...».

Коли в тексті курсової роботи треба зробити посилання на складову частину чи конкретні сторінки відповідного джерела, то можна наводити посилання у квадратних дужках, при цьому номер посилання має відповідати його бібліографічному опису за списком літератури.

2.6.3. Посилання на формули курсової роботи вказують порядковим номером формули в круглих дужках, наприклад: «... у формулі (2.1)».

На всі таблиці роботи теж слід посилатися в тексті, при цьому слово «таблиця» в тексті пишуть скорочено, наприклад: «...у табл. 1.2».

У повторних посиланнях на таблиці та ілюстрації треба вказувати скорочено слово «дивись», наприклад: «див. табл. 1.3».

2.6.4. Для підтвердження власних аргументів посиланням на авторитетне джерело або для критичного аналізу того чи того друкованого твору слід наводити *цитати.* Науковий етикет потребує точного відтворення цитованого тексту, адже найменше скорочення наведеного витягу може спотворити зміст, закладений автором.

Загальні вимоги до цитування такі:

а) текст цитати починають і закінчують лапками та наводять у тій граматичній формі, у якій він поданий у джерелі, зі збереженням особливостей авторського написання. Наукові терміни, запропоновані іншими авторами, не виділяють лапками, за винятком тих, що викликали загальну полеміку. У цих випадках використовують вислів «так званий»;

б) цитування має бути повним, без довільного скорочення авторського тексту та без перекручень думок автора. Пропуск слів, речень,

абзаців під час цитування допускають без перекручення авторського тексту і позначають трьома крапками. Їх ставлять у будь-якому місці цитати (на початку, усередині, наприкінці). Якщо перед випущеним текстом або після нього був розділовий знак, то його не зберігають;

в) кожну цитату обов'язково супроводжують посиланням на джерело;

г) у разі непрямого цитування (переказу, викладення думок інших авторів своїми словами), що дає значну економію тексту, слід бути точним у викладенні думок автора, коректним щодо оцінювання його результатів і наводити відповідні посилання на джерело;

д) якщо потрібно виявити ставлення автора роботи до окремих слів або думок із цитованого тексту, то після них у круглих дужках ставлять знак оклику або знак питання.

## **2.7. Оформлення списку використаних джерел**

<span id="page-13-0"></span>2.7.1. Список використаних джерел – елемент бібліографічного апарату, що містить бібліографічні описи використаних джерел. Його розміщують після висновків.

2.7.2. Бібліографічний опис складають безпосередньо за друкованим твором або виписують із каталогів і бібліографічних покажчиків повністю, без пропусків будь-яких елементів, скорочення назв та ін. Завдяки цьому можна уникнути повторних перевірок, вставок пропущених відомостей.

2.7.3. Джерела можна розміщувати одним із таких способів: у порядку появи посилань у тексті, в алфавітному порядку прізвищ перших авторів або заголовків, у хронологічному порядку.

2.7.4. Відомості про джерела, включені до списку, подають відповідно до вимог державного стандарту ДСТУ 8302:2015 «Інформація та документація. Бібліографічне посилання. Загальні положення та правила складання» з обов'язковим наведенням назв праць (додаток И).

## **2.8. Додатки**

<span id="page-13-1"></span>2.8.1. Додатки оформлюють як продовження курсової роботи на наступних її сторінках або у вигляді окремої частини, розміщуючи їх у порядку появи посилань у тексті.

2.8.2. Якщо додатки оформлюють на наступних сторінках роботи, кожний такий додаток має починатися з нової сторінки. Додаток повинен мати заголовок, надрукований угорі малими літерами з першої великої, симетрично стосовно тексту сторінки. Посередині рядка над заголовком малими літерами з першої великої друкують слово «Додаток \_» і велику літеру, що позначає додаток.

2.8.3. Додатки слід позначати послідовно великими літерами української абетки, за винятком літер Ґ, Є, З, І, Ї, Й, О, Ч, Ь, наприклад: Додаток А, Додаток Б. Один додаток позначають як Додаток А (без знака «№»).

2.8.4. Під час оформлення додатків окремо на аркуші друкують великими літерами слово «ДОДАТКИ».

2.8.5. Текст кожного додатка за потреби можна розподілити на розділи й підрозділи, які нумерують у межах кожного додатка. У цьому разі перед кожним номером ставлять позначення додатка (літеру) і крапку, наприклад: А.2 – другий розділ додатка А; В.3.1 – перший підрозділ третього розділу додатка В.

2.8.6. Ілюстрації, таблиці та формули, розміщені в додатках, нумерують у межах кожного додатка, наприклад: рис. Д.1.2 – другий рисунок першого розділу додатка Д; формула (А.1) – перша формула додатка А.

## <span id="page-14-0"></span>**3. Підготовка та порядок захисту курсової роботи**

## **3.1. Підготовка і захист курсової роботи**

<span id="page-14-1"></span>У терміни, визначені кафедрою, здобувач вищої освіти зобов'язаний звітувати про виконану роботу, своєчасно з'являтися на консультації згідно з розкладом керівника роботи і подавати написані розділи керівнику. Завершену курсову роботу подають на перевірку керівнику в надрукованому та електронному варіантах з обов'язковими додатками. Якщо курсову роботу виконано та оформлено відповідно до вимог, передбачених для такого виду робіт, то здобувач вищої освіти отримує позитивний відгук керівника та подає роботу на захист.

Захист комплексної курсової робіт проводять у відкритому форматі. Персональний склад членів комісії затверджують на засіданні кафедри. Процедура захисту курсової роботи передбачає:

публічний виступ здобувача вищої освіти з доповіддю (визначають актуальність дослідженої проблеми, мету, зміст, наукову новизну та практичну цінність курсової роботи). Виступ має бути пов'язаним із наведеним

ілюстративним матеріалом, на який слід посилатися під час доповіді. Доповідь супроводжують використанням мультимедійного обладнання (проєктора). Рекомендована тривалість доповіді становить 5 – 7 хвилин; відповіді на запитання та зауваження керівника;

підбиття підсумків захисту роботи (оцінюють курсову роботу кожного здобувача вищої освіти).

Захищені курсові роботи здає на кафедру науковий керівник.

## **3.2. Оцінювання курсової роботи**

<span id="page-15-0"></span>Курсову роботу оцінюють за 100-бальною шкалою (табл. 2). Під час оцінювання курсової роботи беруть до уваги: ступінь розкриття теми; зміст і якість виконання роботи; відповідність оформлення вимогам; повноту і точність відповідей на запитання.

Таблиця 2

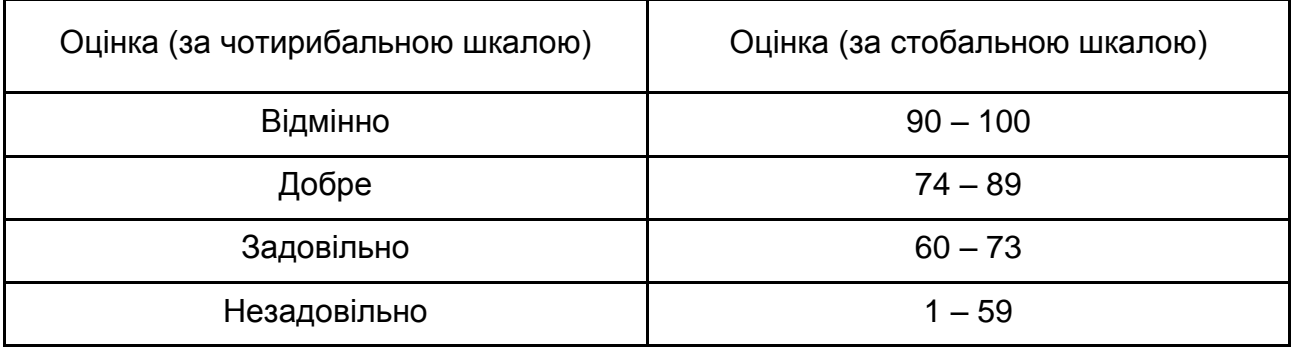

## **Шкала оцінювання результатів проходження й захисту курсової роботи**

Здобувачі вищої освіти, які не захистили у визначений термін курсову роботу, будуть мати академічну заборгованість.

Критерії оцінювання курсової роботи:

90 – 100 балів – курсову роботу виконано в повній відповідності до вимог методичних рекомендацій щодо виконання курсової роботи; зміст усіх параграфів курсової роботи відповідає затвердженому плану; розроблений статут проєкту повністю обґрунтовано, залучено матеріали навчальних підручників та посібників, монографій, статистичних збірників та довідників, періодичних видань та інтернету, етику посилань дотримано;

здобувач вищої освіти підтверджує високий рівень набутих теоретичних знань і практичних навичок під час захисту, надає правильні й аргументовані відповіді на всі запитання членів комісії.

74 – 89 балів – курсову роботу виконано відповідно до вимог методичних рекомендацій щодо виконання курсової роботи; зміст усіх параграфів курсової роботи в цілому відповідає затвердженому плану, однак наявні незначні зауваження щодо змісту й оформлення; розроблений статут проєкту в цілому висвітлює необхідну інформацію; залучено матеріали навчальних підручників та посібників, монографій, статистичних збірників та довідників, періодичних видань та інтернету; етику посилань дотримано частково; здобувач вищої освіти підтверджує належний рівень набутих знань і навичок під час захисту, відповіді на запитання членів комісії загалом правильні.

60 – 73 бали – курсову роботу виконано в неповній відповідності до вимог методичних рекомендацій щодо виконання курсової роботи; зміст параграфів курсової роботи частково відповідає затвердженому плану; розроблений статут проєкту містить неповну інформацію; матеріали навчальних підручників та посібників, монографій, статистичних збірників та довідників, періодичних видань та інтернету не є актуальними та залучені частково; етику посилань дотримано частково; наявні значні недоліки в теоретичних знаннях, недостатньо сформовані основні вміння та навички, відповіді на запитання членів комісії слабко аргументовані;

1 – 59 балів – курсова робота не відповідає вимогам методичних рекомендацій щодо виконання курсової роботи; зміст параграфів не відповідає затвердженому плану; статут проєкту не розроблено; матеріали навчальних підручників та посібників, монографій, статистичних збірників та довідників, періодичних видань та інтернету використано частково; етику посилань не дотримано; здобувач вищої освіти не володіє теоретичними знаннями, не дає задовільних відповідей на запитання членів комісії, не орієнтується в темі курсової роботи.

17

## **Рекомендована література**

#### **Основна**

<span id="page-17-1"></span><span id="page-17-0"></span>1. Бережна О. Б. Аналіз використання сучасних інструментів управління проектами e-learning / О. Б. Бережна // ScienceRise. – № 6 (59). – 2019. – С. 19–24.

2. Блага Н. В. Управління проєктами : навч. посіб. / Н. В. Блага. – Львів : Львів. дер. ун-т внутр. справ, 2021. – 152 с.

3. ДСТУ 3582:2013. Бібліографічний опис. Скорочення слів і словосполучень українською мовою. Загальні вимоги та правила (ISO 4:1984, NEQ; ISO 832:1994, NEQ) [На заміну ДСТУ 3582-97; чинний від 2013-08-22]. Вид. офіц. – Київ : Мінекономрозвитку України, 2014. – 15 с. (Інформація та документація).

4. ДСТУ 7152:2010. Видання. Оформлення публікацій у журналах і збірниках. [Чинний від 2010-02-18]. Вид. офіц. – Київ, 2010. – 16 с. – (Інформація та документація).

#### **Додаткова**

<span id="page-17-2"></span>5. Приймак В. М. Управління проектами. Збірник кейсів [Електронний ресурс] : навч. посіб. / В. М. Приймак. – Київ : Київ. нац. ун-т ім. Т. Шевченка, 2021. – 268 с.

#### **Інформаційні ресурси**

<span id="page-17-3"></span>6. Алексєєнко І. І. Управління проєктами та вартістю підприємства в умовах цифровізації: аналіз бізнес-процесів і візуалізація фінансових даних [Електронний ресурс] / І. І. Алексєєнко, С. В. Лелюк, О. П. Полтініна // Цифрова економіка як фактор економічного зростання держави : колективна монографія. – Херсон : Гельветика, 2021. – С. 80–98. – Режим доступу : http://www.repository.hneu.edu.ua/handle/123456789/27824.

7. ДСТУ 3008:2015. Документація. Звіти у сфері науки і техніки. Структура і правила оформлювання [Електронний ресурс]. – Режим доступу : http://www.knmu.kharkov.ua/attachments/3659\_3008-2015.PDF.

18

8. Котельникова Ю. М. Важливість розвитку soft skills в умовах сучасного ринку праці / Ю. М. Котельникова, Д. С. Касьмін // Матеріали XVI Міжнародної науково-практичної конференції «Methods of solving complex problems in science». – Прага, 2023. – С. 117–120. – Режим доступу : https://isg-konf.com/methods-of-solving-complex-problems-in-science/.

9. Котельникова Ю. М. Менеджмент програмних продуктів в IT-компаніях України: роль Product Manager в команді розробників програмного забезпечення [Електронний ресурс] / Ю. М. Котельникова, О. А. Кравчук, Д. С. Касьмін // Академічні візії. – 2023. – Вип. 19. – Режим доступу : http://www.repository.hneu.edu.ua/handle/123456789/30017.

10. Котельникова Ю. М. Методичне забезпечення з навчальної дисципліни «Управління проєктами» [Електронний ресурс] / Ю. М. Котельникова. – Режим доступу : https://pns.hneu.edu.ua/course/ view.php?id=8195.

11. Кривобок К. В. Міжкультурні особливості в процесі управлінських комунікацій / К. В. Кривобок, Ю. М. Котельникова, І. О. Кінас // Актуальні проблеми інноваційної економіки та права. Всеукраїнський науковий журнал. – 2023. № 1–2. – С. 18–24. – Режим доступу : http://www. repository.hneu.edu.ua/handle/123456789/29758.

12. Лугова В. М. Основи самоменеджменту та лідерства [Електронний ресурс] : навч. посіб. / В. М. Лугова, С. М. Голубєв ; Харків. нац. екон. ун-т ім. С. Кузнеця. – Харків : ХНЕУ ім. С. Кузнеця, 2019. – 211 с. – Режим доступу : http://www.repository.hneu.edu.ua/handle/123456789/21464.

13. Мальська М. Основи наукових досліджень [Електронний ресурс] : навч. посіб. / М. Мальська, Н. Паньків. – Львів : Вид-во ЛНУ ім. І. Франка, 2020. 226 с. – Режим доступу : https://geography.lnu.edu.ua/wp-content/ uploads/2021/01/Osnovy-naukovykh-doslidzhen-Pan-kiv- Malska.pdf.

14. Основи наукових досліджень [Електронний ресурс] : навч. посіб. / О. М. Сінчук, Т. М. Берідзе, М. Л. Барановська та ін. – Кременчук : ПП Щербатих О. В., 2022. – 196 с. – Режим доступу : https://ela. kpi.ua/bitstream/123456789/47228/1/OND-2022.pdf.

15. Стандарт з управління проєктами та Настанова до зводу знань з управління проєктами (Настанова PMBOK). 2021 [Електронний ресурс]. – Режим доступу : https://pmiukraine.org/pmbok7/.

## **Додатки**

Додаток А

## <span id="page-19-0"></span>**Рекомендований перелік тем курсової роботи з управління проєктами**

1. Розроблення проєкту з удосконалення системи мотивації персоналу на підприємстві.

2. Розроблення проєкту з покращення умов праці на підприємстві.

3. Розроблення проєкту з підвищення продуктивності праці персоналу підприємства.

4. Розроблення проєкту з розвитку ділової кар'єри персоналу підприємства.

5. Розроблення проєкту з удосконалення системи управління персоналом на підприємстві.

6. Розроблення проєкту зі зміни організаційної структури підприємства.

7. Розроблення проєкту з розширення обсягів виробництва на підприємстві.

8. Розроблення проєкту з покращення якості продукції підприємства.

9. Розроблення проєкту зі зниження витрат підприємства (або складових його діяльності).

10. Розроблення проєкту з оптимізації витрат підприємства.

11. Розроблення проєкту оновлення товарного асортименту підприємства.

12. Розроблення проєкту диверсифікації підприємства.

13. Розроблення проєкту з підвищення конкурентоспроможності підприємства.

14. Розроблення проєкту з підвищення конкурентоспроможності продукції підприємства.

15. Розроблення проєкту з підвищення прибутковості підприємства.

16. Розроблення інвестиційного проєкту підприємства.

17. Розроблення інноваційного проєкту підприємства.

18. Розроблення проєкту виходу на зовнішні ринки підприємства.

19. Розроблення проєкту з розвитку конкурентних переваг підприємства на основі бенчмаркінгу.

20. Розроблення проєкту рекламної кампанії продукту.

21. Розроблення проєкту зі створення бренду.

22. Розроблення проєкту впровадження інформаційних систем в діяльність підприємства.

23. Розроблення проєкту зі створення корпоративного сайту підприємства.

24. Розроблення проєкту з формування маркетингової цифрової стратегії підприємства.

25. Розроблення проєкту з підвищення економічної безпеки підприємства.

26. Розроблення проєкту з удосконалення системи стратегічного управління на підприємстві.

27. Розроблення проєкту з управління ризиками на підприємстві.

28. Розроблення проєкту з підвищення використання фінансових ресурсів підприємства.

29. Розроблення проєкту з управління стратегічними змінами підприємства.

30. Розроблення проєкту з оновлення основних засобів підприємства.

21

Додаток Б

#### **Титульний аркуш курсової роботи**

## МІНІСТЕРСТВО ОСВІТИ І НАУКИ УКРАЇНИ ХАРКІВСЬКИЙ НАЦІОНАЛЬНИЙ ЕКОНОМІЧНИЙ УНІВЕРСИТЕТ ІМЕНІ СЕМЕНА КУЗНЕЦЯ ФАКУЛЬТЕТ ЕКОНОМІКИ І ПРАВА КАФЕДРА ЕКОНОМІКИ ПІДПРИЄМСТВА ТА ОРГАНІЗАЦІЇ БІЗНЕСУ

## КУРСОВА РОБОТА З УПРАВЛІННЯ ПРОЄКТАМИ НА ТЕМУ «РОЗРОБЛЕННЯ ПРОЄКТУ……»

## Виконав(-ла): студент(-ка) першого курсу магістратури групи \_\_\_\_\_\_\_\_\_\_\_\_\_\_\_\_\_\_\_\_\_\_\_\_\_\_\_\_\_\_\_

(шифр і назва напряму підготовки, спеціальності)

\_\_\_\_\_\_\_\_\_\_\_\_\_\_\_\_\_\_\_\_\_\_\_\_\_\_\_\_\_\_\_\_\_\_\_\_ (прізвище та ініціали)

Керівник:

(посада, учене звання, науковий ступінь, прізвище та ініціали)

### **Приклад оформлення змісту курсової роботи**

ЗМІСТ

#### ВСТУП. АНОТАЦІЯ ПРОЄКТУ

1.1. Назва проєкту

1.2. Мета та цілі проєкту

1.3. Короткий опис проєкту та обґрунтування його значущості (причин його виникнення)

РОЗДІЛ 1. ОПИС ПРОЄКТУ «НАЗВА»

2.1 Оцінювання ідеї проєкту за методом ПАТТЕРН

2.2 Опис продукту або послуги, які створюють у рамках проєкту

2.3 Аналіз впливу чинників зовнішнього середовища (PEST-аналіз) щодо реалізації ідеї проєкту

2.4 Аналіз цільової аудиторії проєкту

2.5 Бізнес-модель *Сanvas*

РОЗДІЛ 2. ОРГАНІЗАЦІЯ ПРОЄКТУ «НАЗВА»

3.1. Період і терміни виконання проєкту

3.2. Ресурси, необхідні для виконання проєкту

3.2.1. Ролі та відповідальність учасників проєкту

3.2.2. Визначення тривалості та послідовності виконання робіт

3.2.3. Визначення бюджету витрат проєкту

РОЗДІЛ 3. УПРАВЛІННЯ РИЗИКАМИ ТА ЯКІСТЮ ЗА ПРОЄКТОМ «НАЗВА»

3.1. Аналіз можливих ризиків та планування заходів з управління ризиками

3.2. Критерії якості, що використовують для оцінювання продукту або послуг проєкту

СПИСОК ВИКОРИСТАНОЇ ЛІТЕРАТУРИ ДОДАТКИ

### **Приклад оцінювання ідеї проєкту з використанням методу ПАТТЕРН**

«Дерево цілей» проєкту, спрямованого на підвищення конкурентоспроможності продукції підприємства з виробництва скляної продукції, подано на рис. Г.1.

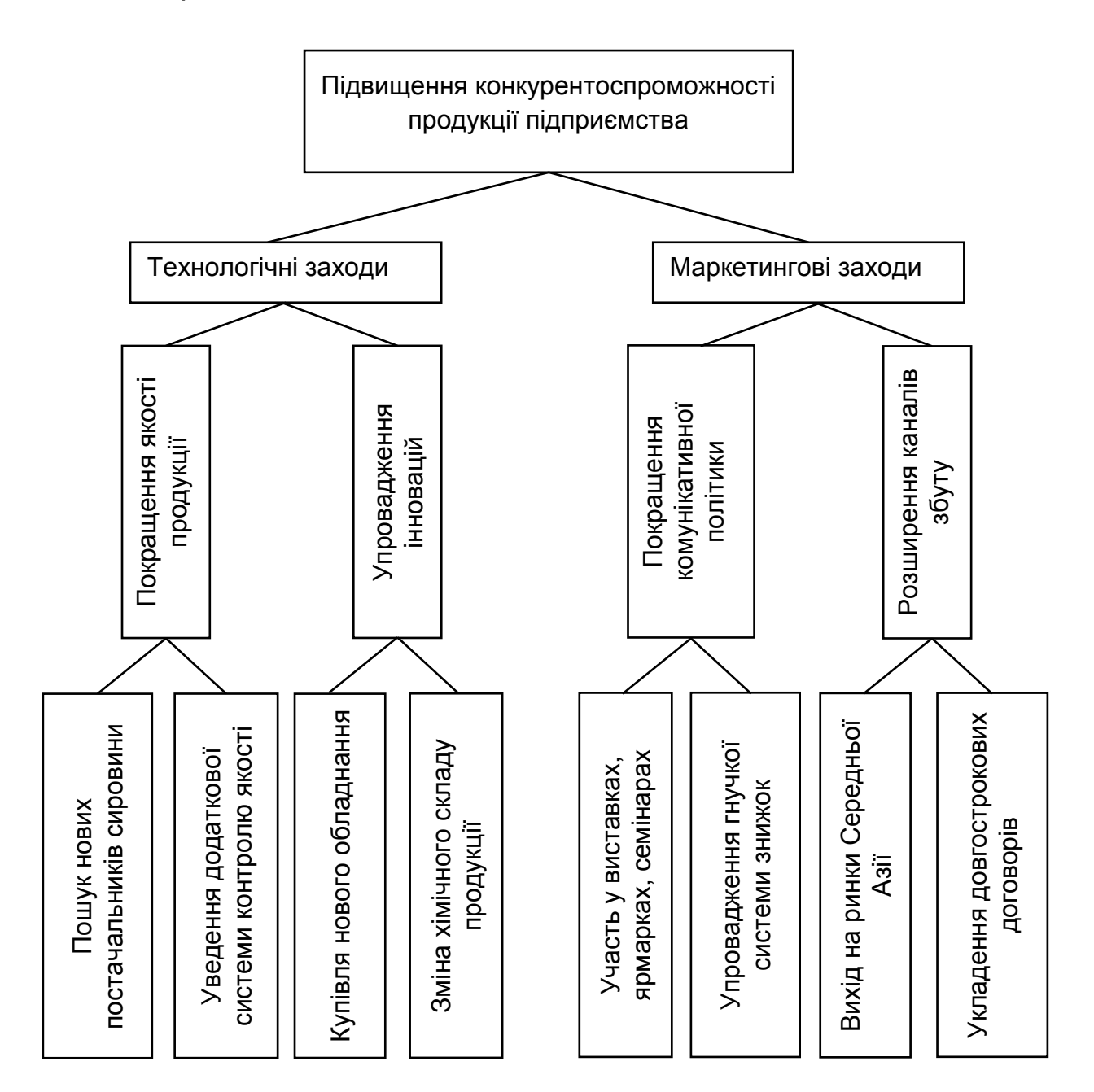

Рис. Г.1. **«Дерево цілей» щодо підвищення конкурентоспроможності продукції**

Для першого рівня ієрархії були запропоновані такі критерії:

збільшення обсягів продажу  $(O_1)$ ;

збільшення частки ринку  $(O_2)$ .

Вагу кожного критерію слід визначити методом ранжування.

Експертами є фінансовий директор підприємства, директор з виробництва, директор зі збуту, заступник директора з якості.

Коефіцієнти вагомості розраховують за формулою Г.1:

$$
W_i = \frac{\sum O_i}{\sum O_{ij}},\tag{F.1}
$$

де  $O_{ij}$  – кількість балів j-го показника, що надав i-й експерт.

Експерт 1:  $O_1 > O_2$ . Експерт 2:  $O_1 > O_2$ . Експерт 3:  $O_2$  >  $O_1$ . Експерт 4:  $O_1 > O_2$ .  $O_1 = 2 + 2 + 1 + 2 = 7$ .  $O<sub>2</sub> = 1 + 1 + 2 + 1 = 5.$  $W_1 = 7 / 12 = 0.58$ .  $W_2 = 5 / 12 = 0.42$ .

Далі експерти проставляють внесок завдання в забезпечення критерію (табл. Г.1) та визначають коефіцієнт зв'язку (rij), що становить суму добутків усіх критеріїв (W) на відповідний коефіцієнт внеску (V).

$$
r_{ij} = \sum_{0}^{K} W \times V, \qquad (F.2)
$$

де i – рівень, на якому перебуває завдання;

j – завдання.

#### Продовження додатка Г

#### Таблиця Г.1

#### **Визначення внеску конкретного завдання в забезпечення критеріїв**

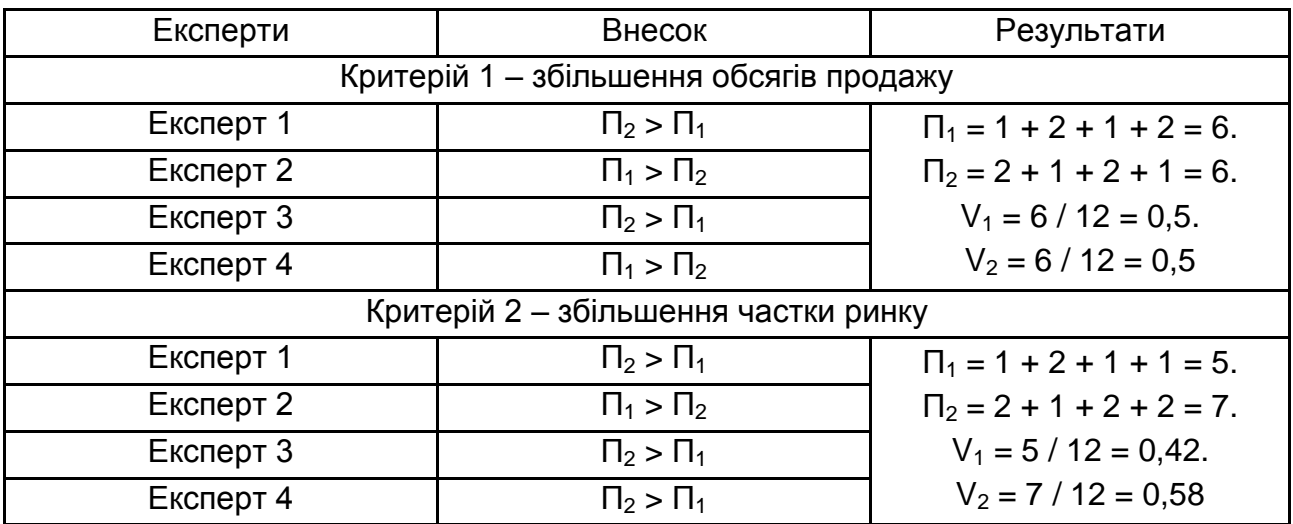

Отримані результати та розрахунок коефіцієнта зв'язку подано в табл. Г.2.

Таблиця Г.2

#### **Експертні оцінки на першому рівні ієрархії**

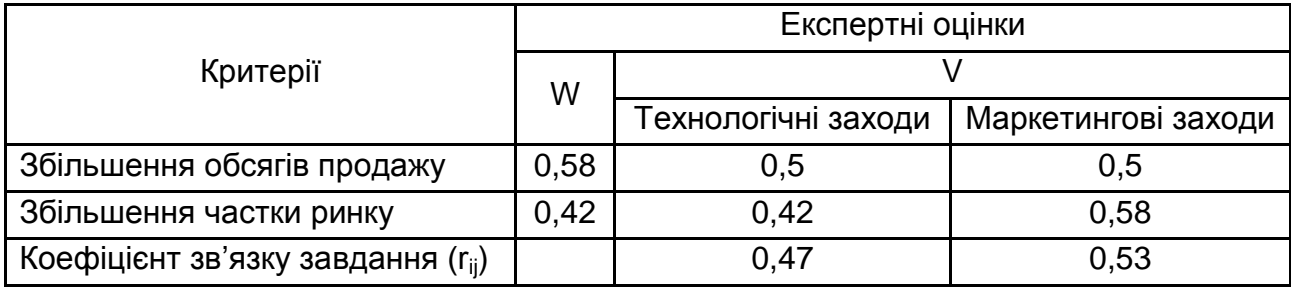

Для другого рівня ієрархії були запропоновані такі критерії: зниження витрат  $(O_1)$ ; зростання рентабельності продукції (О2). Експерт 1:  $O_1 > O_2$ . Експерт 2:  $O_1 > O_2$ . Експерт 3:  $O_2$  >  $O_1$ . Експерт 4:  $O_1 > O_2$ .  $O_1 = 2 + 2 + 1 + 2 = 7$ ;  $O_2 = 1 + 1 + 2 + 1 = 5$ .  $W_1 = 7 / 12 = 0.58$ ;  $W_2 = 5 / 12 = 0.42$ .

Розрахунок внеску завдання в забезпечення критеріїв на другому рівні ієрархії подано в табл. Г.3.

## Таблиця Г.3

## **Визначення внеску конкретного завдання в забезпечення критеріїв**

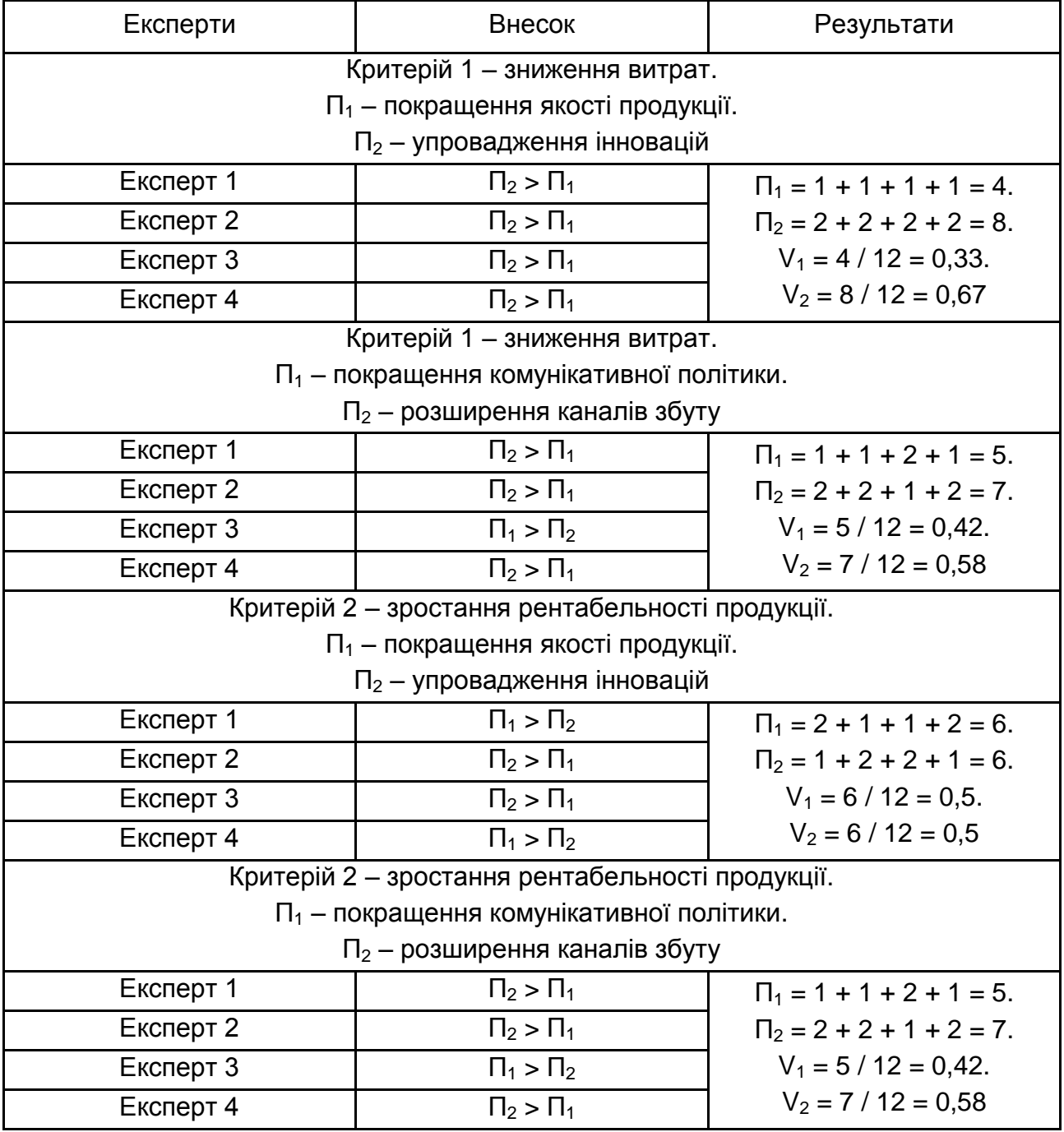

Отримані результати та розрахунок коефіцієнта зв'язку подано в табл. Г.4.

#### Таблиця Г.4

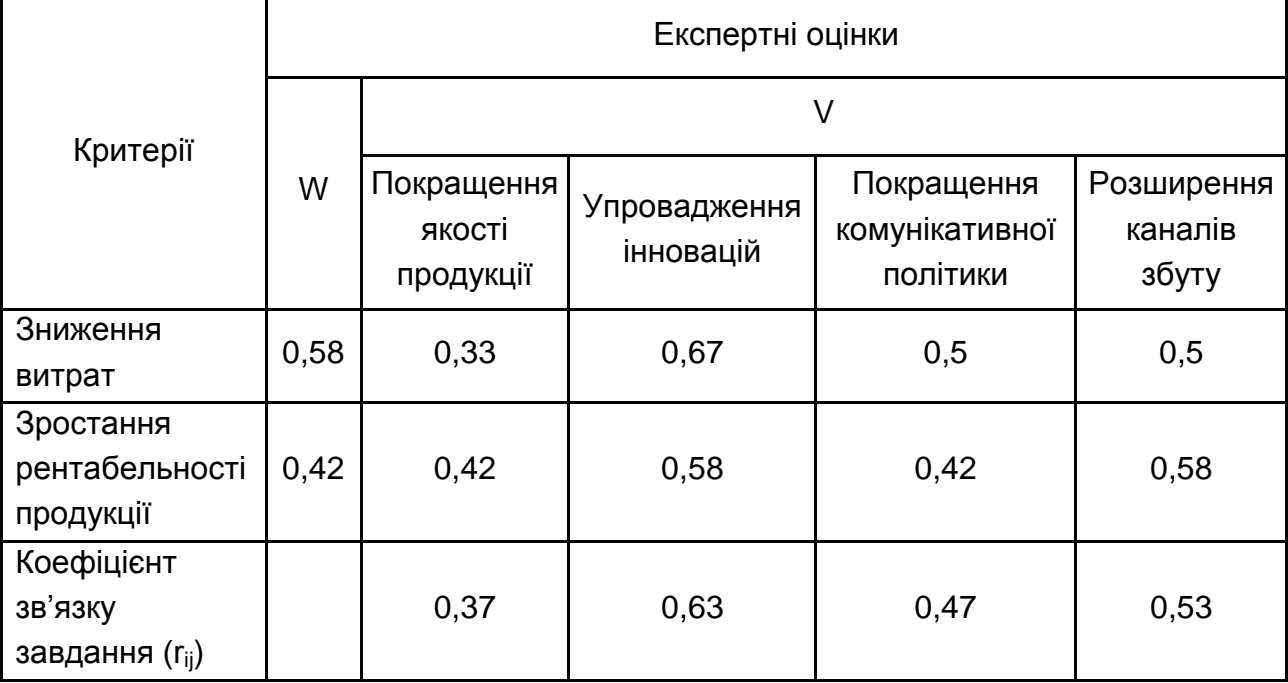

#### **Експертні оцінки на першому рівні ієрархії**

Для третього рівня ієрархії були запропоновані такі критерії:

приріст чистого прибутку  $(O_1)$ ; збільшення інвестиційних потоків  $(O_2)$ .

Експертами були вибрані такі пріоритети:

Експерт 1:  $O_2$  >  $O_1$ . Експерт 2:  $O_1 > O_2$ . Експерт 3:  $O_1 > O_1$ . Експерт 4:  $O_1 > O_2$ .  $O_1 = 2 + 2 + 2 + 1 = 7$ .  $O_2 = 1 + 1 + 1 + 2 = 5.$  $W_1 = 7 / 12 = 0.58$ .  $W_2 = 5 / 12 = 0,42$ 

Розрахунок внеску завдання в забезпечення критеріїв на другому рівні ієрархії подано в табл. Г.5.

## Таблиця Г.5

## **Визначення внеску конкретного завдання в забезпечення критеріїв**

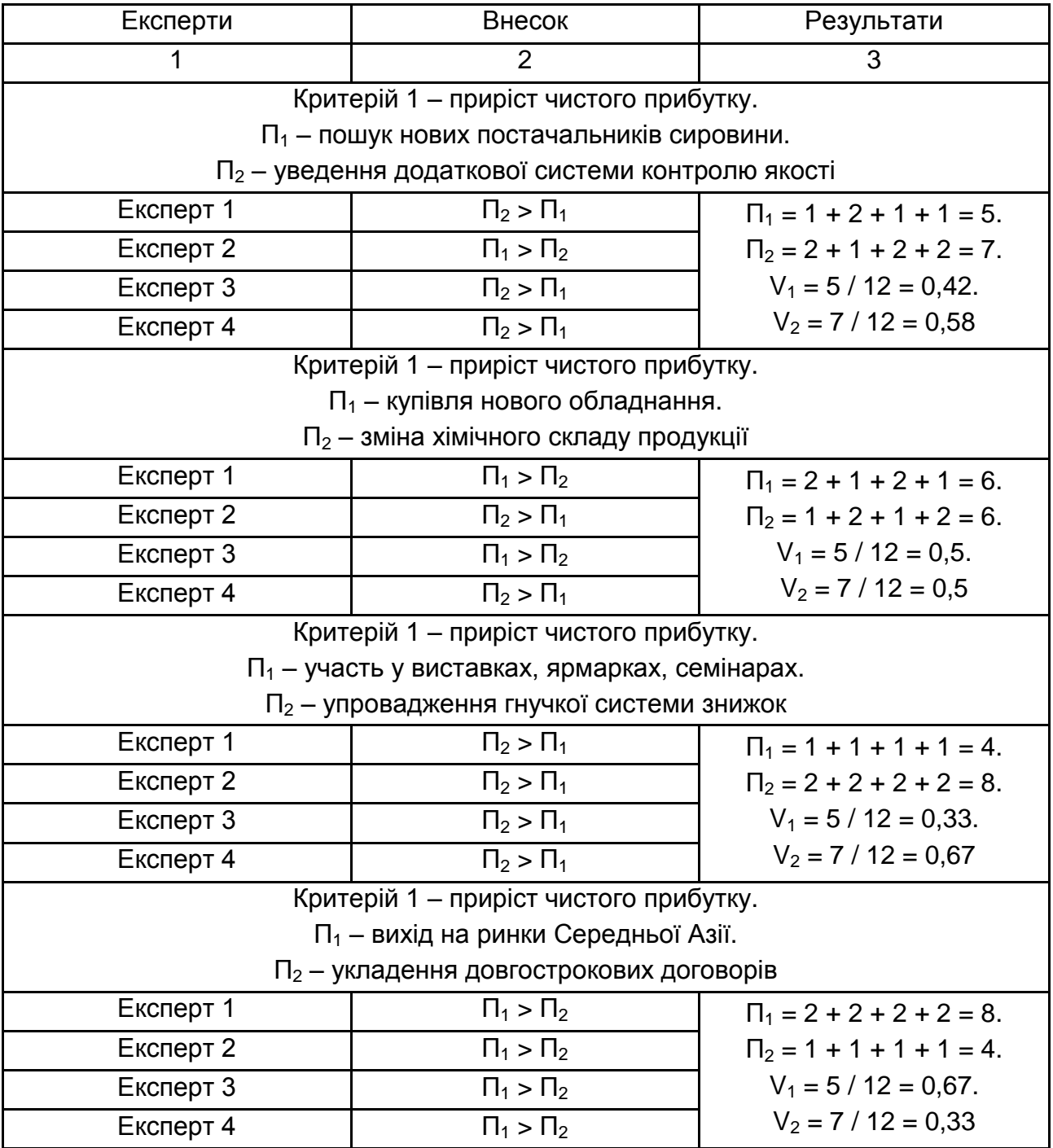

#### Закінчення табл. Г.5

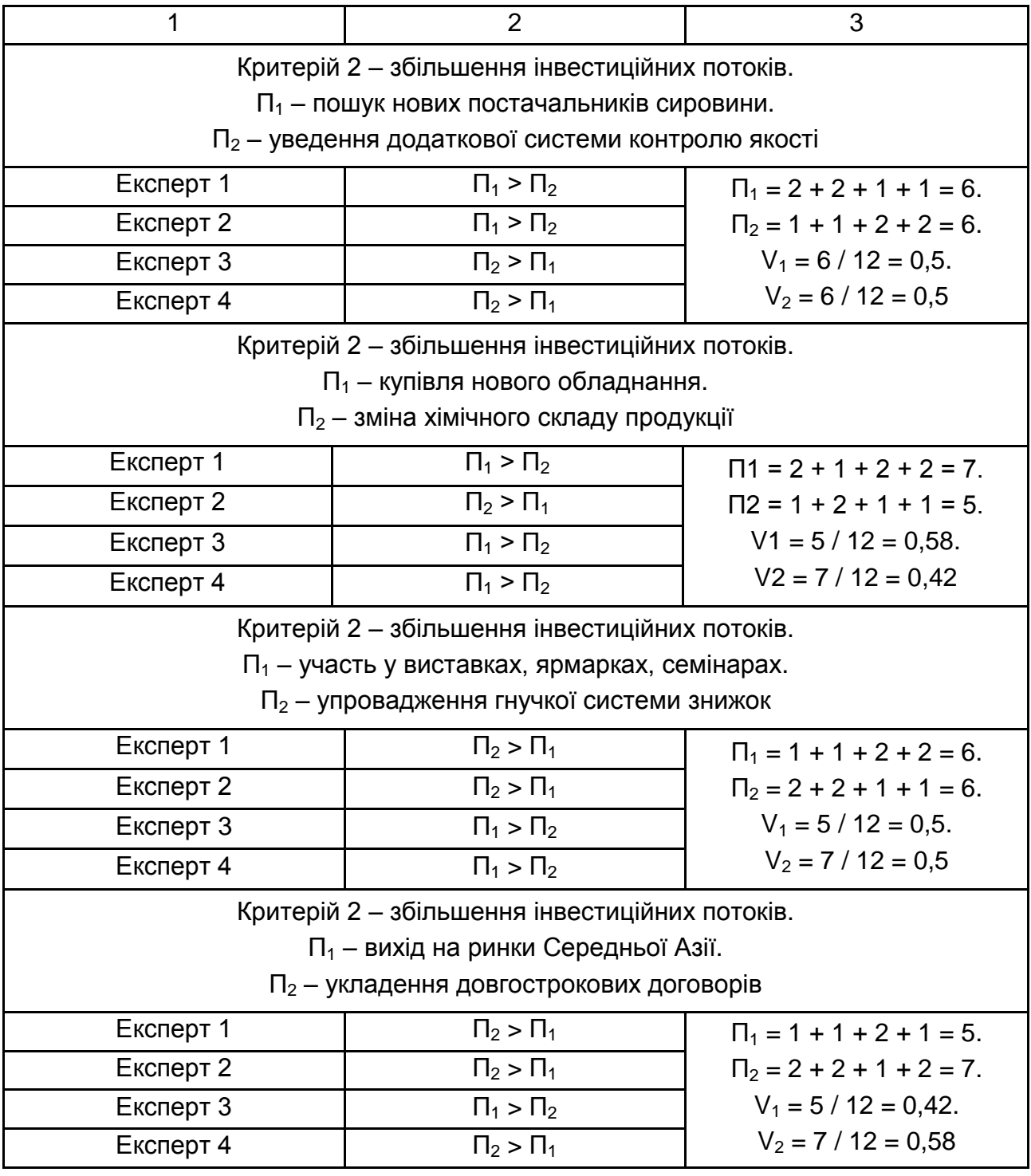

Отримані результати та розрахунок коефіцієнта зв'язку подано в табл. Г.6.

## Таблиця Г.6

### **Експертні оцінки на першому рівні ієрархії**

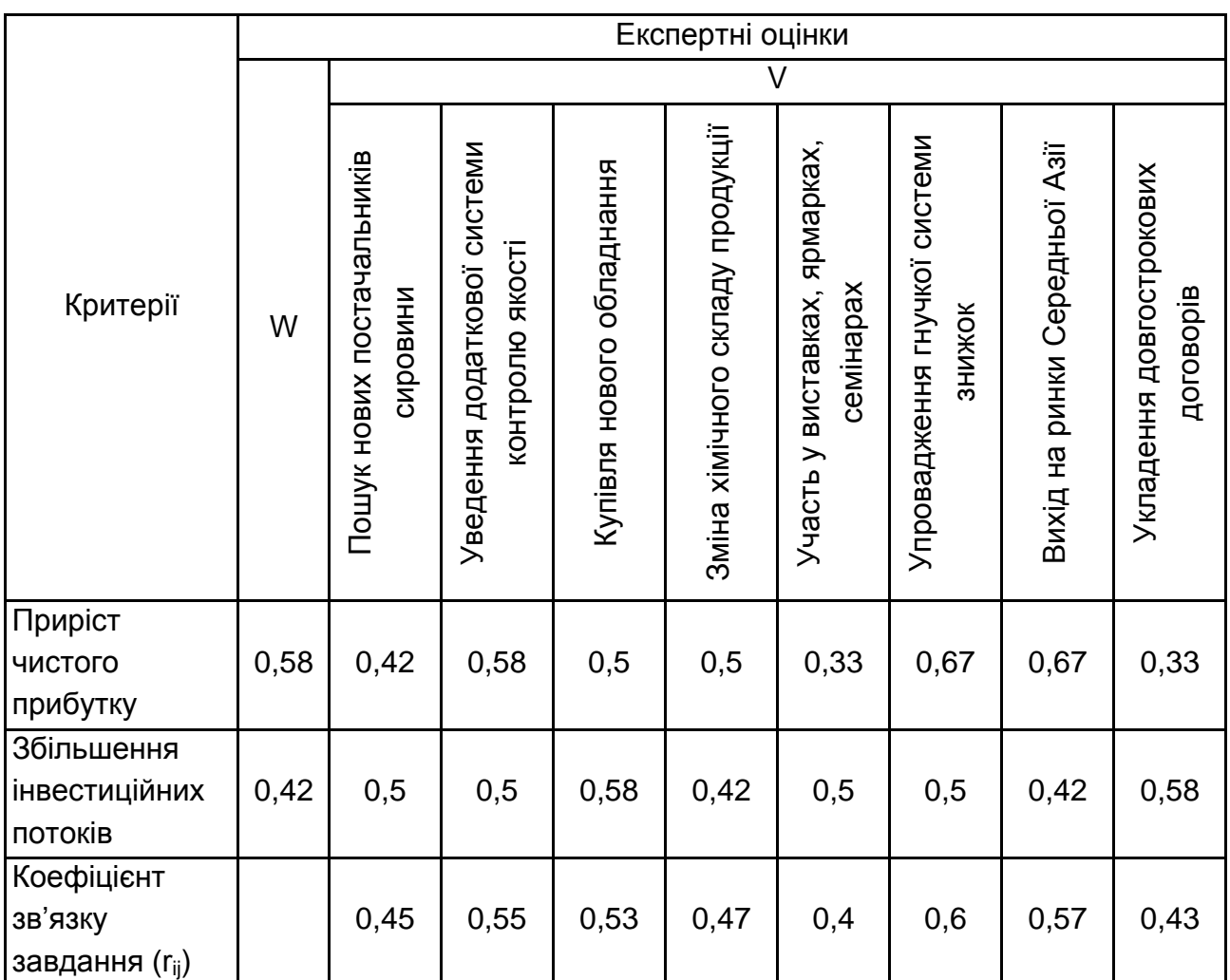

Розрахунок узагальнених коефіцієнтів зв'язку завдань проводять за формулою (Г.3):

$$
R_{ij} = \prod_{i}^{G-1} r_{ij},
$$
 (F.3)

де R<sub>ij</sub> - загальний коефіцієнт зв'язку для j-го завдання, що лежить на i-му рівні;

G – кількість рівнів ієрархії «дерева цілей»;

 $r_{ij}$  – коефіцієнт зв'язку для j-го завдання, що лежить на i-му рівні.

У результаті розрахунків отримано «дерево цілей» із такими коефіцієнтами зв'язку завдань, поданими на рис. Г.2.

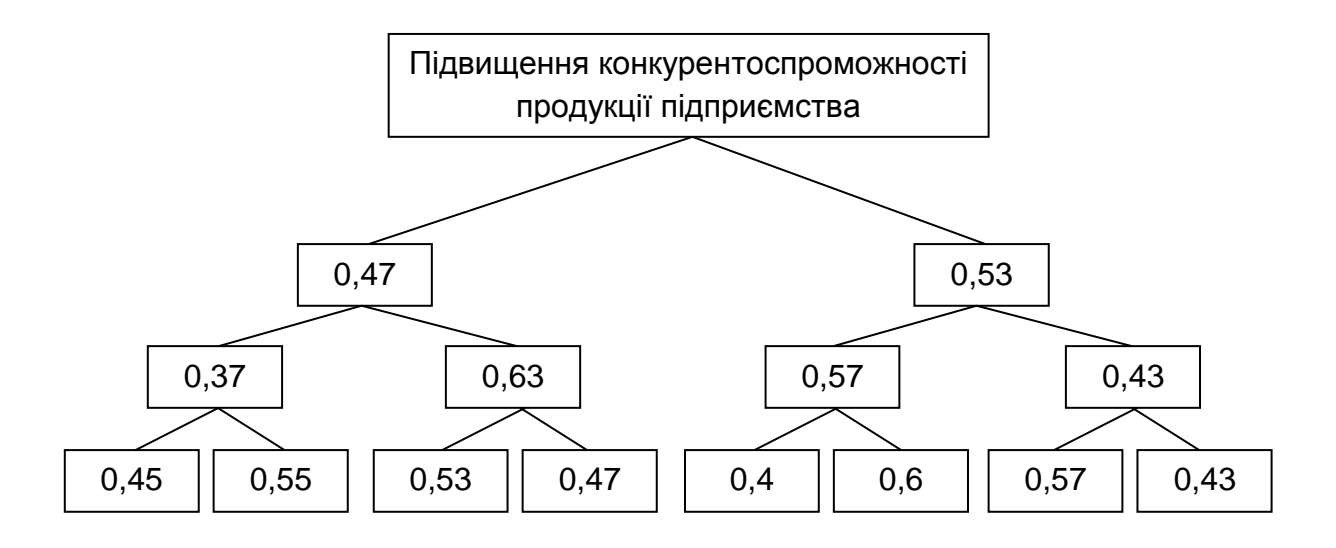

Рис. Г.2. **«Дерево цілей» із коефіцієнтами зв'язку**

 $R_{111} = 0.45 \times 0.37 \times 0.47 = 0.078$ .  $R_{112} = 0.55 \times 0.37 \times 0.47 = 0.096$ .  $R_{121} = 0.53 \times 0.63 \times 0.47 = 0.157$ .  $R_{122} = 0.47 \times 0.63 \times 0.47 = 0.139$ .  $R_{211} = 0.4 \times 0.57 \times 0.53 = 0.121$ .  $R_{212} = 0.6 \times 0.57 \times 0.53 = 0.181$ .  $R_{221} = 0.57 \times 0.43 \times 0.53 = 0.13$ .  $R_{222} = 0.43 \times 0.43 \times 0.53 = 0.098$ .

Із проведених розрахунків можна зробити висновок, що впровадження гнучкої системи знижок є найкращим шляхом підвищення конкурентоспроможності продукції для підприємства з виробництва скляної продукції. Також слід визначити не менш важливий технологічний захід, а саме – придбання нового обладнання.

Додаток Д

## **Бізнес-модель** *Canvas (Business Model Canvas)*

## Таблиця Д.1

## **Бізнес-модель** *Canvas* **(шаблон для заповнення)**

Назва проєкту: Дата:

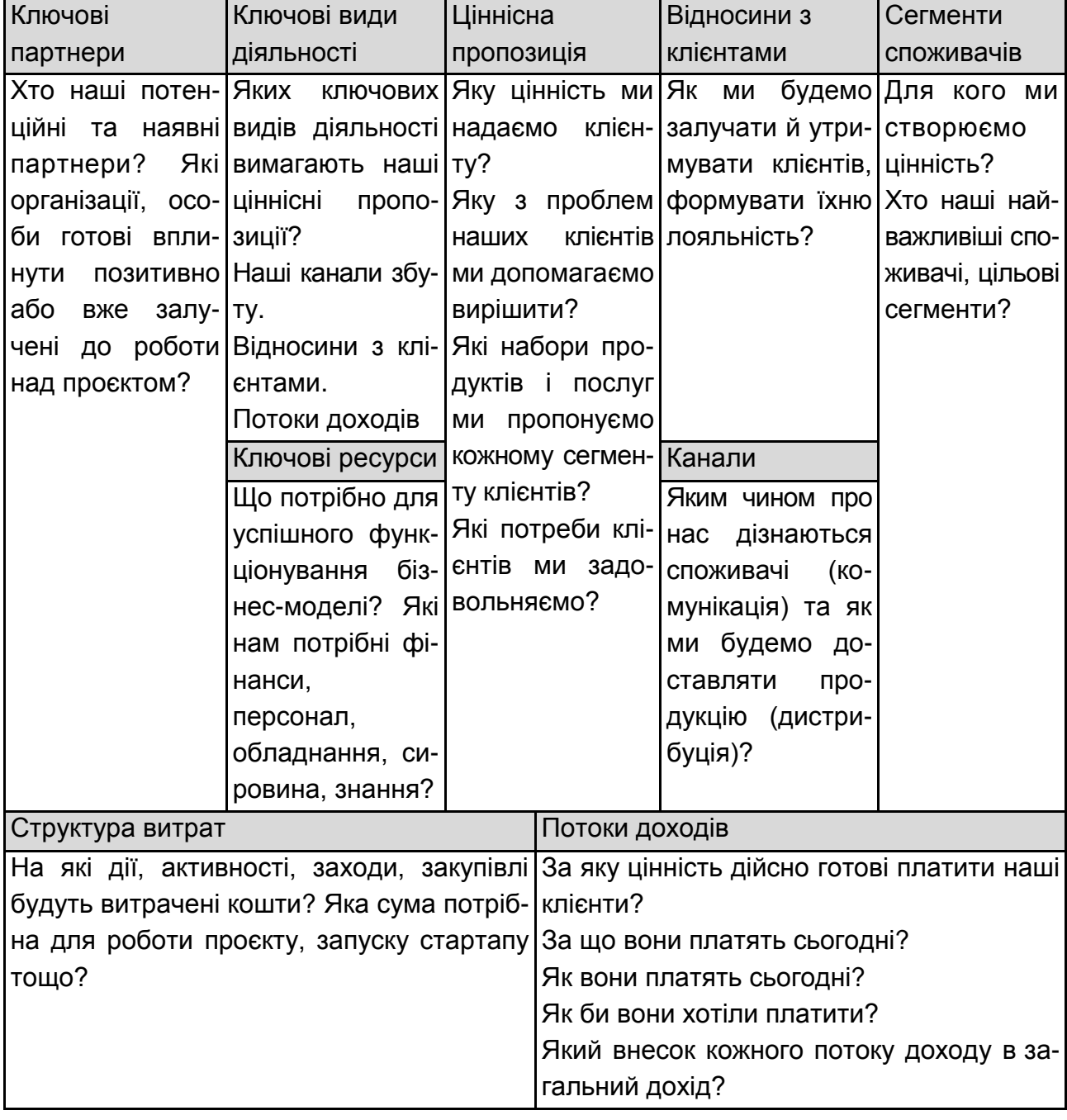

## **Приклад побудови матриці розподілу функцій між учасниками проєкту**

Побудова матриці розподілу функцій між учасниками проєкту щодо розроблення стратегії з підвищення конкурентоспроможності продукції підприємства з виробництва скляної продукції

Таблиця Е.1

## **Матриця розподілу функцій між учасниками проєкту щодо розроблення стратегії підвищення конкурентоспроможності продукції підприємства з виробництва скляної продукції**

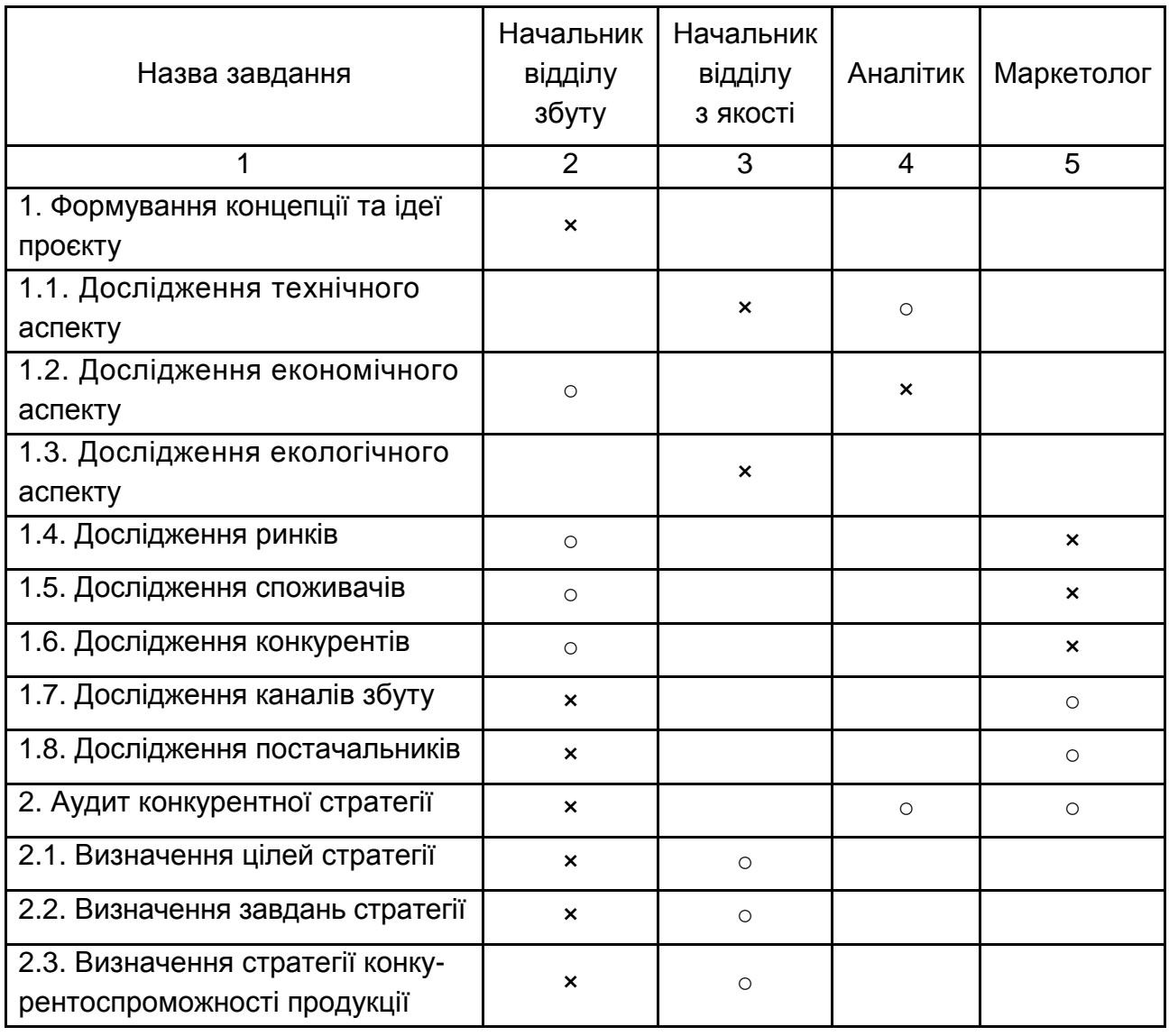

## Закінчення додатка Е

## Закінчення табл. Е.1

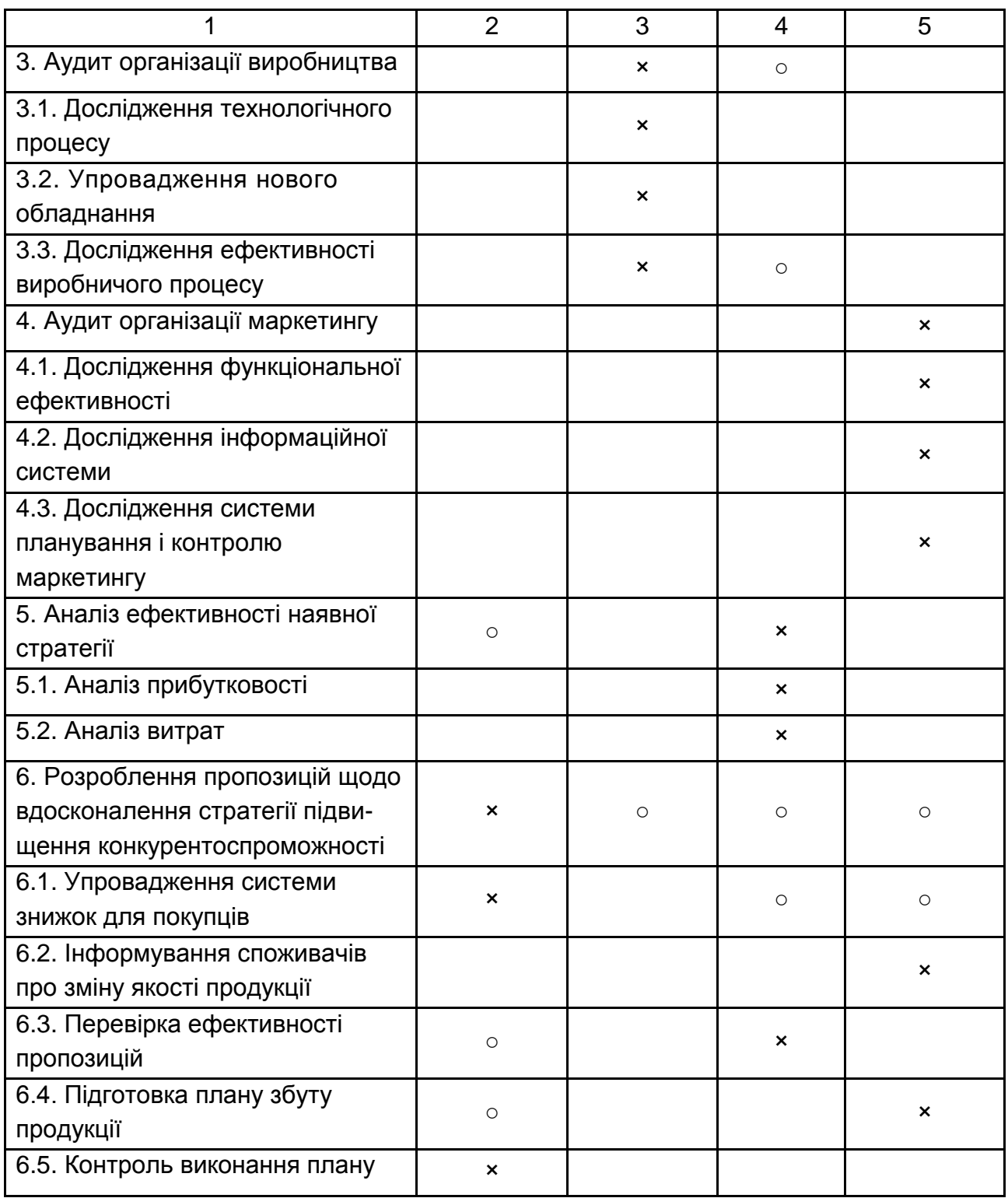

× – повинен здійснювати;

○ – може здійснювати.

#### **Мовні особливості наукового стилю**

Науковий стиль – це функціональний стиль сучасної української літературної мови, який обслуговує науку, техніку, виробництво.

Основними мовними засобами наукового стилю є велика кількість термінів, схем, таблиць, графіків, абстрактних (часто іншомовних) слів, наукова фразеологія (стійкі термінологічні словосполучення), цитати, посилання; відсутність емоційно-експресивних синонімів, суфіксів, багатозначних слів, художніх тропів, індивідуальних неологізмів.

Характерні ознаки наукового стилю подано в табл. Ж.1

Таблиця Ж.1

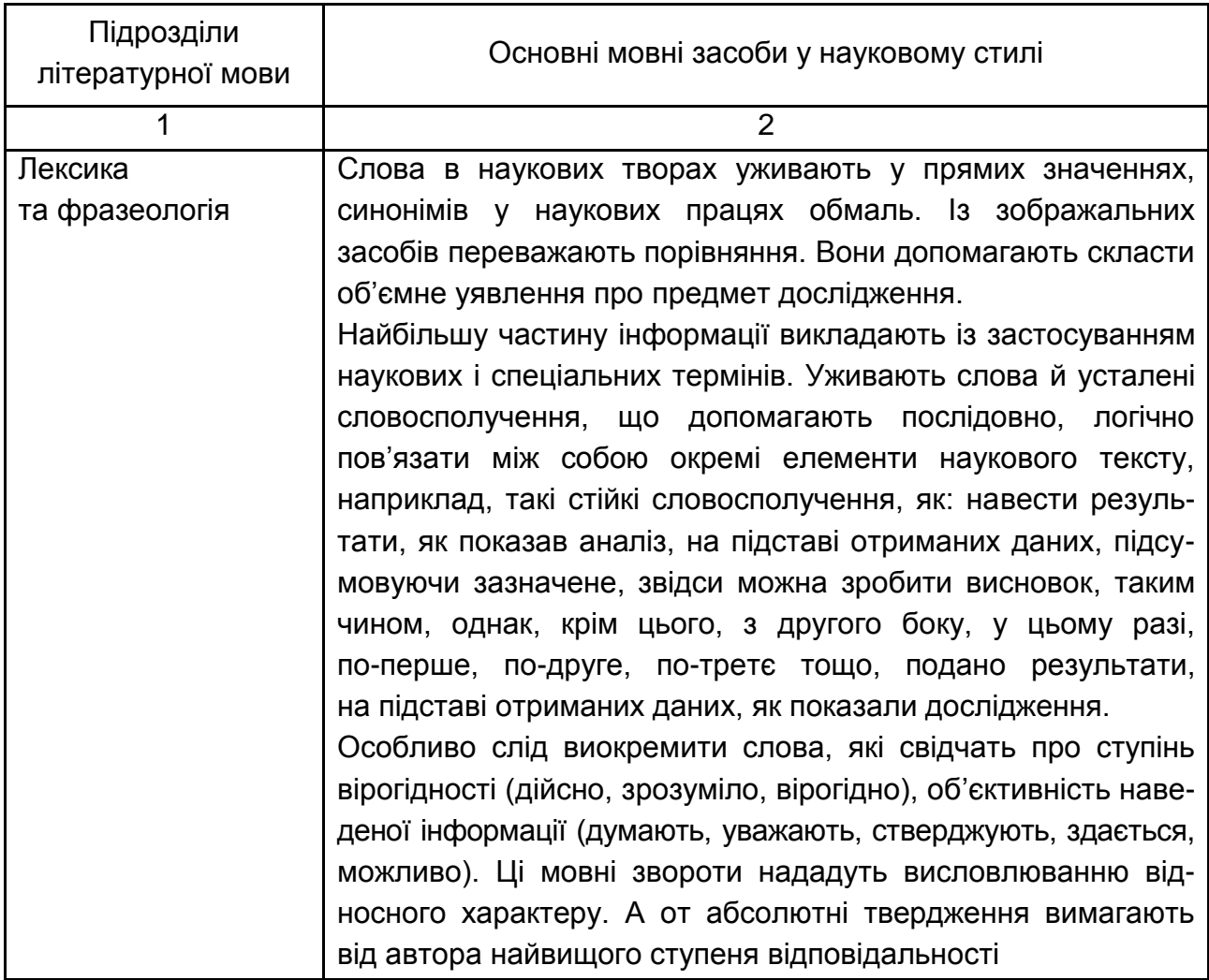

#### **Характерні ознаки наукового стилю**

## Закінчення табл. Ж.1

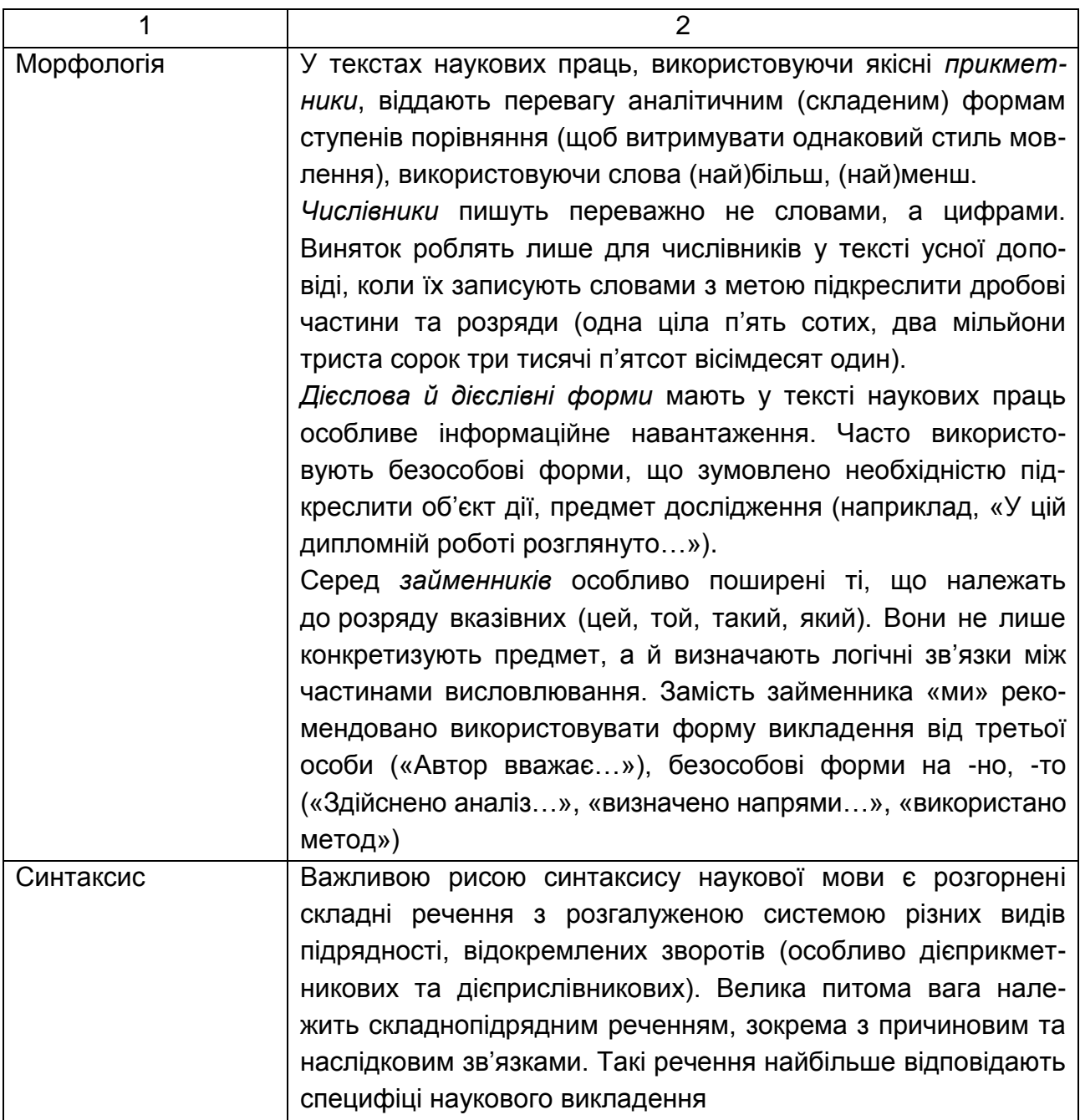

### **Приклади оформлення списку використаних джерел у дипломній роботі**

(з урахуванням Державного стандарту України ДСТУ 8302:2015)

#### **Один автор**

1. Іванов Ю. Ф. Науково-практичний коментар Кодексу законів про працю України. Київ : Алерта, 2020. 788 с.

2. Салашенко Т. І. Наукове забезпечення лібералізації ринку електричної енергії України : монографія. Харків : ФОП Лібуркіна Л. М., 2020. 432 с.

3. Пономаренко В. С. Розвиток вищої освіти в Україні: аспекти менеджменту та маркетингу : монографія. Харків : Майдан, 2020. 530 с.

4. Ушкальов В. В. Вступ до спеціальності : конспект лекцій. Харків : Вид. ХНЕУ, 2011. 64 с.

5. Raworth K. Doughnut Economics : Seven Ways to Think Like a 21st-Century Economist. London : Random House Business Books, 2018. 384 p.

#### **Два автори**

1. Дюфло Е., Банерджі А. Дієва економіка для важких часів : пер. з англ. Роман Клочко. Київ : Наш формат, 2021. 416 с.

2. Дмитренко В., Відейко М. Історія грошей. Київ : Фоліо, 2019. 124 с.

3. Афанасьєв М. В., Салашенко Т. І. Стратегія підвищення енергоефективності промисловості регіону: теоретико-методичні аспекти формування : монографія. Харків : Вид. ХНЕУ ім. С. Кузнеця, 2014. 284 с.

#### **Три автори**

1. Бредлі К., Гірт М., Сміт С. Стратегія за межами «хокейної ключки». Люди, ймовірності і переможні рішення. Пер. з англ. Олександра Гондирчук. Київ : Лабораторія, 2021. 240 с.

2. Сичевський В. В., Харитонов Є. І., Олєйніков Д. О. Науковопрактичний коментар до розділу І Особливої частини Кримінального кодексу України (Злочини проти основ національної безпеки України) / Служба безпеки України. Харків : Право, 2016. 232 с. (Бібліотека слідчого).

#### **Чотири і більше авторів**

1. Бікулов Д. Т., Чкан А. С., Олійник О. М., Маркова С. В. Менеджмент : навч. посіб. Запоріжжя : ЗНУ, 2017. 360 с.

2. Охорона праці : навч. посіб. / О. І. Подольська та ін. 2-ге вид. Київ : ЦУЛ,2017. 264 с.

3. Основи охорони праці : підручник / О. І. Запорожець та ін. 2-ге вид. Київ : ЦУЛ, 2016. 264 с.

#### **Автор(и) та редактор(и)/ упорядник(и)**

1. Бутенко М. П., Качур В. П., Петренко С. В. Психологія : навч. посіб. / за ред. М. П. Дутко. Київ : ЦУЛ, 2017. 332 с.

2. Грошевий Ю. М. Вибрані праці / упоряд.: О. В. Капліна, В. І. Маринів. Харків : Право, 2011. 656 с.

3. Plath S. The unabridged journals */* ed. K. V. Kukil. New York, NY : Anchor, 2000. 680 p.

#### **Автор(и) та перекладач(і)**

1. Українка Леся. Повне академічне зібрання творів : у 14 т. Т. 8. Переклади: поезія, проза, драма, публіцистика та інше / упоряд.: О. Маланій та ін. ; ред. М. Стріха ; Волин. нац. ун-т ім. Л. Українки. Луцьк : ВНУ, 2021. 1120 с.

2. Laplace P. S. A philosophical essay on probabilities / trans.: F. W. Truscott, F. L. Emory. Original work published 1814. New York, NY : Dover, 1951. 196 р.

#### **Без автора**

1. Соціально-економічні проблеми управління бізнесом : колективна монографія / за заг. ред. А. С. Панчук, Н. С. Ляліної. Харків : ФОП «Федорко», 2021. 303 с.

2. Підготовка фахівців у ВНЗ в умовах реформування вищої освіти : матеріали Всеукр. наук.-практ. конф., м. Мукачево, 4–5 жовт. 2018 р. Мукачево : МДУ, 2018. 226 с.

3. Економіка підприємства: компетентність і ефективність розвитку : монографія / В. С. Пономаренко, М. В. Афанасьєв, І. В. Гонтарева та ін.; за заг. ред. д-ра екон. наук, проф. В. С. Пономаренка. Харків : ХНЕУ, 2013. 187 с.

4. Конституція України: наук.-практ. комент. / редкол.: В. Я. Тацій (голова) та ін. 2-ге вид., перероб. і допов. Харків : Право, 2012. 1128 с.

5. Twenty-four hours a day. Miami, FL : BN Publishing, 2010. 400 р.

#### **Багатотомний документ**

1. Бюджетна система України: історія, стан та перспективи : у 3 т. / Акад. прав. наук України. Львів : Право, 2012. Т. 2 : Бюджетний менеджмент / за заг. ред. Ю. П. Бубряка. 476 с.

2. Енциклопедія історії України : у 10 т. / НАН України, Ін-т історії України. Київ : Наук. думка, 2005. Т. 9. 944 с.

#### **Інші видання**

#### **Автореферати дисертацій**

1. Котельникова Ю. М. Управління кадровим забезпеченням галузі рослинництва сільськогосподарських підприємств : автореф. дис. … канд. екон. наук : 08.00.04 / Поліський національний університет. Житомир, 2021. 20 с.

2. Чумак Г. М. Управління еколого-економічним розвитком промислових підприємств: автореф. дис. … канд. екон. наук : 08.00.04 / Харківський національний економічний університет імені Семена Кузнеця. Харків, 2021. 21 с.

#### **Дисертації**

1. Котельникова Ю. М. Управління кадровим забезпеченням галузі рослинництва сільськогосподарських підприємств : дис. … канд. екон. наук : 08.00.04 / Поліський національний університет. Житомир, 2021. 276 с.

2. Чумак Г. М. Управління еколого-економічним розвитком промислових підприємств: дис. …канд. екон. наук : 08.00.04 / Харківський національний економічний університет імені Семена Кузнеця. Харків, 2021. 337 с.

3. Bryant B. D. A sequentially articulated experiment to compare two instructional software input infrastructures: Doctoral dissertation / University at Albany. Albany, NY, 1998. 150 р.

#### **Патенти**

1. Люмінісцентний матеріал : пат. 25742 Україна: МПК6 С09К11/00, G01Т1/28, G 21НЗ/00. № 200701472; заявл. 12.02.07; опубл. 27.08.07, Бюл. № 13. 4 с.

2. Спосіб лікування синдрому дефіциту уваги та гіперактивності у дітей : пат. 76509 Україна. № 2004042416; заявл. 01.04.2004; опубл. 01.08.2006, Бюл. № 8 (кн. 1). 120 с.

#### **Препринти**

1. Панасюк М. І., Скорбун А. Д., Сплошной Б. М. Про точність визначення активності твердих радіоактивних відходів гамма-методами. Чорнобиль : Ін-т з проблем безпеки АЕС НАН України, 2006. 7, [1] с. (Препринт / НАН України, Ін-т проблем безпеки АЕС; 06-1).

2. Сумець О. М. Критичний аналіз підходів до оцінки логістичної діяльності підприємств. Харків : Міськдрук, 2014. 32 с. (Препринт /Харків. нац. техн. ун-т сіл. госп-ва ім. П. Василенка).

#### **Стандарти**

1. ДСТУ 7152:2010. Видання. Оформлення публікацій у журналах і збірниках. [Чинний від 2010-02-18]. Вид. офіц. Київ, 2010. 16 с. (Інформація та документація).

2. ДСТУ 3582:2013. Бібліографічний опис. Скорочення слів і словосполучень українською мовою. Загальні вимоги та правила (ISO 4:1984, NEQ; ISO 832:1994, NEQ). [На заміну ДСТУ 3582-97; чинний від 2013-08- 22]. Вид. офіц. Київ : Мінекономрозвитку України, 2014. 15 с. (Інформація та документація).

3. ДСТУ ISO 6107-1:2004. Якість води. Словник термінів. Частина 1 (ISO 6107-1:1996, IDТ). [Чинний від 2005-04-01]. Вид. офіц. Київ : Держспоживстандарт України, 2006. 181 с.

#### **Бібліографічні покажчики**

1. Володимир Володимирович Сташис : (до 85-річчя від дня народж. та 60-річчя наук.-пед. і громад. діяльності) / Нац. акад. прав. наук України; упоряд.: В. І. Борисов, В. І. Тютюгін, Л. М. Демидова. Харків : Право, 2010. 108 с. (Біографія і бібліографія вчених-правознавців).

2. Лисодєд О. В. Бібліографічний довідник з кримінології (1992 – 2002) / ред. О. Г. Кальман. Харків : Одіссей, 2003. 128 с.

3. Систематизований покажчик матеріалів з питань адміністративної реформи, опублікованих у Віснику Національної академії державного управління за 1997 – 2005 роки / Нац. акад. держ. упр. при Президентові України; уклад.: О. О. Бабінова, О. Г. Белінська. Київ : Вид-во НАДУ, 2006. 11 с.

#### **Частина видання**

#### **Розділ книги**

1. Якса А. П. Економічна політика держави. *Двадцять п'ять років з економічним правом* : вибрані праці. Харків, 2017. С. 205–212.

2. Корнійчук Т. О. Методи активізації навчально-пізнавальної діяльності. *Педагогіка* : навч. посіб. / за заг. ред. Т. О. Корнійчука. Київ, 2017. С. 195–197.

#### **Тези, доповідь**

1. Калашнікова Т. В. Онлайн-платформи з продажу землі як складова інфраструктури ринку землі в Україні. *Сучасні детермінанти фіскальної політики: локальний та міжнародний вимір* : зб. матеріалів IV міжнар. наук.-практ. конф. : тези доп. Тернопіль: ЗУНУ, 2021. С. 154–157.

2. Ушкальов В. В. Когнітивно-перцептивні засади формування автономності та відповідальності під час вивчення управлінських дисциплін / В. В. Ушкальов. *Вища освіта за новими стандартами: виклики у контексті диджиталізації та інтеграції в міжнародний освітній простір* : матеріали наук.-метод. інтернет-конф., 25 берез. 2021 р. : тези доп. Харків: ХНАДУ, 2021. С. 99–102.

3. Шиян Д. В., Котельникова Ю. М. Формування кадрового забезпечення сільських територій як фактора їх економічного розвитку. *Конкурентоспроможність та інновації: проблеми науки та практики* : матеріали міжнар. наук.-практ. інтернет-конф., присвяч. видатному вченому-економісту О. Г. Ліберману, 13 листоп. 2020 р. : тези допов. Харків : ФОП Лібуркіна Л. М., 2020. С. 50–54.

#### **Стаття з періодичного видання** (журнал, газета)

1. Ляліна Н. С., Матвієнко-Біляєва Г. Л., Панчук А. С. Сучасний бізнес в Україні: проблеми та перспективи розвитку. *Інфраструктура рин*ку. 2021. № 53. С. 43–49.

2. Селезньова Г. О. Формування конкурентного потенціалу підприємства. *Інфраструктура ринку*. 2021. Вип. 53. С. 85–90.

3. Котельникова Ю. М. Кадрове забезпечення сільськогосподарських підприємств в умовах сезонності виробництва. *Sworld Journal.* 2020. Вип. 6. С. 126–130.

#### **Електронні ресурси**

1. Державна служба статистики України. URL: http://www.ukrstat. gov.ua (дата звернення: 09.01.2022).

2. Афанасьєв М. В., Іпполітова І. Я., Ушкальов В. В., Муренець І. Г. Менеджмент: навч.-практ. посіб. для самост. вивч. дисципліни у схемах, табл., тестах та завданнях ; за заг. ред. В. В. Ушкальова; Харків. нац. екон. ун-т ім. С. Кузнеця. Електрон. текстові дані (11,7 МБ). Харків : ХНЕУ ім. С. Кузнеця, 2021. 391 с. URL: http://repository.hneu.edu.ua/handle/ 123456789/26540 (дата звернення: 15.01.2022).

3. Котельникова Ю. М. Формування та управління процесом кадрового забезпечення у сільськогосподарських підприємствах. *International Journal of Innovative Technologies in Economy*. 2020. № 5(32). URL: https://doi.org/10.31435/rsglobal\_ijite/30122020/7330.

4. Olga Verdenhofa, Mykola V. Afanas'jev, Anastasiia Panchuk, Iuliia Kotelnykova, Ganna Chumak. The conceptual bases of introduction of foresight marketing into business management. Problems and Perspectives in Management, 16(3), 163–173. doi: 10.21511/ppm.16(3).2018.13.

#### **Законодавчі та нормативні документи**

1. Конституція України : станом на 1 верес. 2016 р. : відповідає офіц. тексту. Харків : Право, 2016. 82 с.

2. Конституційний Суд України: рішення, висновки / відп. ред. А. С. Головін; уклад.: К. О. Пігнаста, О. І. Кравченко. Київ : Логос, 2011. Кн. 10. 431 с.

3. Правова основа діяльності органів державної влади : зб. нормат. актів / упоряд. П. М. Любченко. Харків : ФІНН, 2010. 303 с.

4. Національна доктрина розвитку освіти : затв. Указом Президента України від 17.04.2002 р. № 347. *Освіта.* 2002. 24 квіт. (№ 14). С. 2–4.

5. Інструкція про призначення та проведення судових експертиз та експертних досліджень : затв. наказом М-ва юстиції України від 08.10.1998 р. № 53/5 (у ред. наказу від 26.12.2012 р. № 1950/5). *Офіційний вісник України*. 2013. № 3. Ст. 91.

6. Кримінальний кодекс України : Закон України № 2341-III від 05.04.2001 р. *Відомості Верховної Ради України.* 2001. № 25–26. Ст. 131.

7. Про порядок класифікації надзвичайних ситуацій : постанова Кабінету Міністрів України від 15.06.1998 р. № 1099. *Офіційний вісник України*. 1998. № 28. Ст. 1062.

8. Про запобігання корупції : Закон України № 1700-VII від 14.10.2014 р. *Законодавство України* : база даних / Верховна Рада України. Дата оновлення: 12.03.2017. URL: http://zakon5.rada.gov.ua/laws/ show/1700-18/page (дата звернення: 17.03.2023).

## Зміст

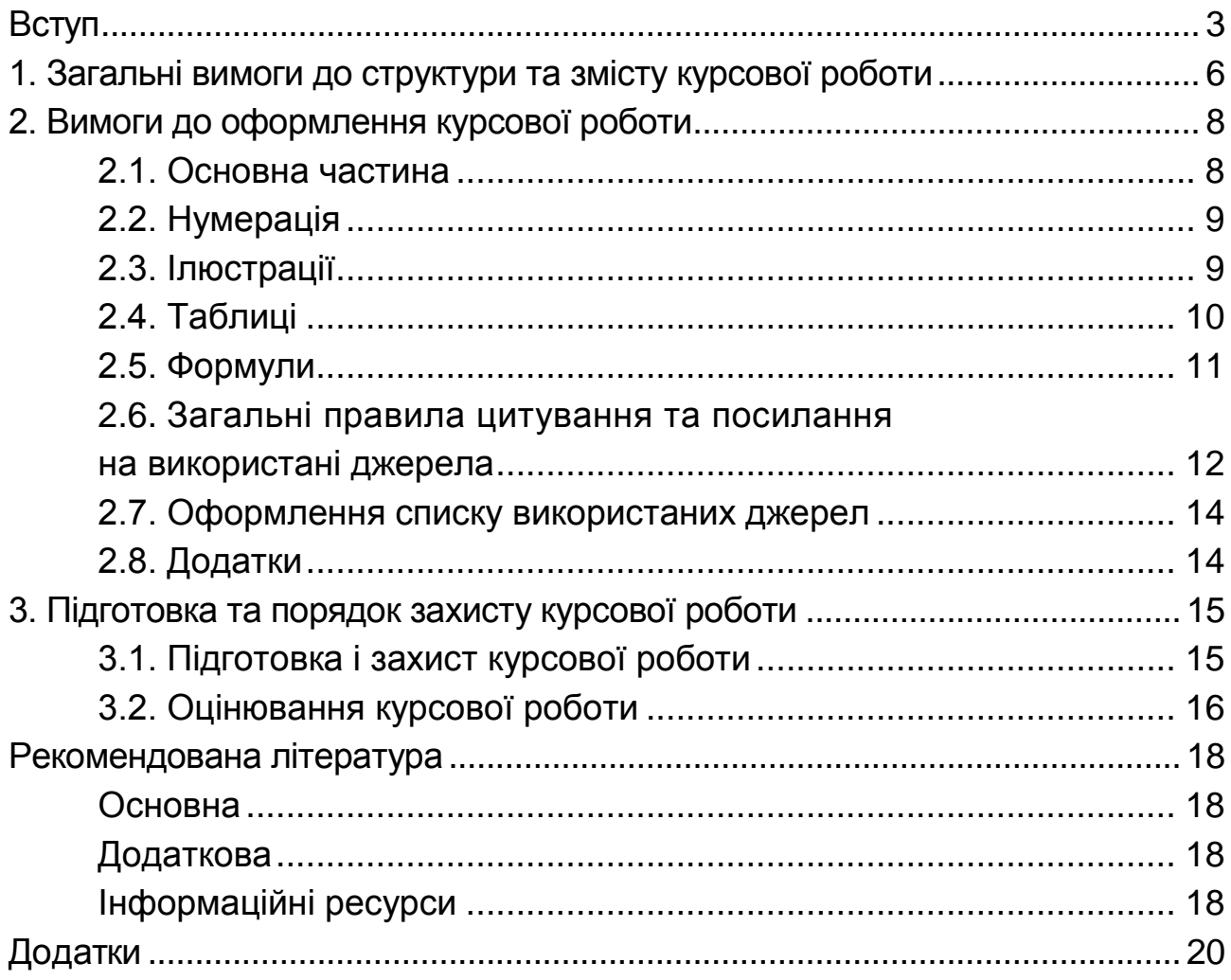

НАВЧАЛЬНЕ ВИДАННЯ

# **УПРАВЛІННЯ ПРОЄКТАМИ**

**Методичні рекомендації до виконання курсової роботи для здобувачів вищої освіти спеціальності 051 «Економіка» освітньої програми «Економіка бізнесу» другого (магістерського) рівня**

*Самостійне електронне текстове мережеве видання*

Укладач **Котельникова** Юлія Миколаївна

Відповідальний за видання *Т. А. Власенко*

Редактор *В. О. Дмитрієва*

Коректор *Н. Г. Войчук*

План 2024 р. Поз. № 104 ЕВ. Обсяг 46 с.

Видавець і виготовлювач – ХНЕУ ім. С. Кузнеця,61166,м. Харків,просп. Науки, 9-А

*Свідоцтво про внесення суб'єкта видавничої справи до Державного реєстру ДК № 4853 від 20.02.2015 р.*